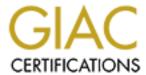

# Global Information Assurance Certification Paper

# Copyright SANS Institute Author Retains Full Rights

This paper is taken from the GIAC directory of certified professionals. Reposting is not permitted without express written permission.

# Interested in learning more?

Check out the list of upcoming events offering "Network Monitoring and Threat Detection In-Depth (Security 503)" at http://www.giac.org/registration/gcia

# David Hed GIAC/GCIA Certification Practical

SANS 2001 Baltimore (International Attendee)

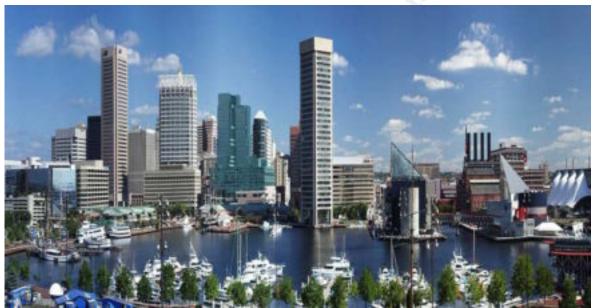

(picture blatantly stolen from the panorama view of Baltimore from their Touristpage in hope of showing that Baltimore was a beautiful city)

# Information/Disclaimer

Some IP's are left unsanitised, no ip has been altered if unobfuscated. MY.NET has in some cases been changed to 10.0. Sometimes the attacker is named "he" that is somewhat intentional based on the probability of gender. No electrons where harm ed in the capture of the packets. There is a separate appendix with the information of the top alert hosts.

# **Assignment 1**

# **Detect 1**

#### BIND Exploits still popular to search for

#### 1. Source of Trace.

Corporate network. Outside of the firewalls.

#### 2. Detect was generated by:

Snort IDS with ACID, with portscan logging

Below you can see the logfile with snort alerts. After the "from" you will see from what IP the connections came. You also see the number of connections and if they where TCP or UPD (icmp doesnt have any ports although ping sweeps is a sort of scanning.

## Portscan Summary:

```
[**] [100:1:1] spp_portscan: PORTSCAN DETECTED from 209.207.190.234 (THRESHOLD 4 connections exceeded in 0 seconds) [**]
[**] [100:2:1] spp_portscan: portscan status from 209.207.190.234: 222 connections across 220 hosts: TCP(220), UDP(2) [**]
[**] [100:2:1] spp_portscan: portscan status from 209.207.190.234: 411 connections across 411 hosts: TCP(410), UDP(1) [**]
[**] [100:2:1] spp_portscan: portscan status from 209.207.190.234: 590 connections across 590 hosts: TCP(590), UDP(0) [**]
[**] [100:2:1] spp_portscan: portscan status from 209.207.190.234: 407 connections across 407 hosts: TCP(407), UDP(0) [**]
[**] [100:2:1] spp_portscan: portscan status from 209.207.190.234: 29 connections across 29 hosts: TCP(29), UDP(0) [**]
[**] [100:3:1] spp_portscan: End of portscan from 209.207.190.234: TOTAL time(18s) hosts(1653) TCP(1656) UDP(3) [**]
```

He sweeps through big parts of our nets here.

#### Intreresting parts:

```
Jul 18 18:01:52 209.207.190.234:2493 -> 192.168.43.3:53 UDP

Jul 18 18:01:52 209.207.190.234:2495 -> 192.168.43.7:53 SYN *********

Jul 18 18:01:52 209.207.190.234:2497 -> 192.168.43.7:53 SYN ********

Jul 18 18:01:52 209.207.190.234:2497 -> 192.168.43.9:53 SYN ********

Jul 18 18:01:53 209.207.190.234:2718 -> 192.168.43.209:53 SYN ********

Jul 18 18:01:53 209.207.190.234:2715 -> 192.168.43.209:53 SYN *********

Jul 18 18:01:53 209.207.190.234:2715 -> 192.168.43.206:53 SYN *********

Jul 18 18:01:53 209.207.190.234:2717 -> 192.168.43.208:53 SYN **********

Jul 18 18:01:53 209.207.190.234:2717 -> 192.168.43.208:53 SYN **********

Jul 18 18:01:53 209.207.190.234:2719 -> 192.168.43.208:53 SYN *********

Jul 18 18:01:56 209.207.190.234:3142 -> 192.168.43.220:53 SYN *********

Jul 18 18:01:56 209.207.190.234:3144 -> 192.168.43.221:53 SYN *********

Jul 18 18:01:55 209.207.190.234:3144 -> 192.168.43.222:53 SYN **********

[...]
```

#### And he goes further:

The alertlog from snort reveals some further information gathering.

```
#0-(1-376701) DNS named iquery attempt 2001 -07-18 18:01:53 209.207.190.234:3876 192.168.43.3:53 UDP

#1-(1-376700) DNS named version attempt 2001 -07-18 18:01:52 209.207.190.234:3876 192.168.43.3:53 UDP

#2-(1-376699) DNS named iquery attempt 2001 -07-18 18:01:49 209.207.190.234:3876 192.168.43.2:53 UDP

#3-(1-376698) DNS named version attempt 2001 -07-18 18:01:49 209.207.190.234:3876 192.168.43.2:53 UDP
```

In my snort configuration used at this time i did not have complete dumps of the complete traffic. I do not see the need for it for these scanning attempts.

#### 3. Probability the source address was spoofed:

HIGHLY UNLIKELY, he took action (although it seems automated) from the response he got from the portscanning. But it is likely that the source could be a compromised system.

#### 4. Description of attack:

The attacker tried to check for Inverse Query support and the version of the DNS software.

#### 5. Attack mechanism:

This is a typical information gathering attack. If #defining INVQ isnt commented out from the bind configuration the attacker could gather information about our domain structure. Ancient nslookup can however crash if INVQ is commented out. (source: http://www.cert.org/advisorie s/CA-1998-05.html)

The following can be read at: http://packetderm.cotse.com/CIE/RFC/1035/59.htm

# The contents of inverse queries and responses

Inverse queries reverse the mappings performed by standard query operations; while a standard query maps a domain name to a resource, an inverse query maps a resource to a domain name. For example, a standard query might bind a domain name to a host address; the corresponding inverse query binds the h ost address to a domain name.

Inverse queries take the form of a single RR in the answer section of the message, with an empty question section. The owner name of the query RR and its TTL are not significant. The response carries questions in the question section which identify all names possessing the query RR WHICH THE NAME SERVER KNOWS. Since no name server knows about all of the domain name space, the response can never be assumed to be complete. Thus inverse queries are primarily useful for database management and debugging activities. Inverse queries are NOT an acceptable method of mapping host addresses to host names; use the IN-ADDR.ARPA domain instead. Where possible, name servers should provide case-insensitive comparisons for inverse queries. Thus an inverse query asking for an MX RR of "Venera.isi.edu" should get the same response as a query for "VENERA.ISI.EDU"; an inverse query for HINFO RR "IBM-PC UNIX" should produce the same result as an inverse query for "IBM-pc unix". However, this cannot be guaranteed because name servers may possess RRs that contain character strings but the name server does not know that the data is character.

When a name server processes an inverse query, it either returns:

- 1. zero, one, or multiple domain names for the specified resource as QNAMEs in the question section
- 2. an error code indicating that the name server doesn't support inverse mapping of the specified resource type.

When the response to an inverse query contains one or more QNAMEs, the owner name and TTL of the RR in the answer section which defines the inverse query is modified to exactly match an RR found at the first QNAME. RRs returned in the inverse queries cannot be cached using the same mechanism as is used for the replies to standard queries. One reason for this is that a name might have multiple RRs of the same type, and only one would appear. For example, an inverse query for a single address of a multiply homed host might create the impression that only one address existed.

#### 6. Correlations:

We have had previous portscans and events for our DNS servers. On the <a href="www.incidents.org">www.incidents.org</a> archives you can see this IP -number scan port 111 only a few days before. (source <a href="http://www.incidents.org/archives/intrusions/msg01071.html">http://www.incidents.org/archives/intrusions/msg01071.html</a>)

#### 7. Evidence of active targeting:

Probably not, he could have gotten the IP's for our DNS servers in a more easy way. The scans where probably part of a bigger s weep.

#### 8. Severity:

**Calculated** Severity = (Criticality+Lethality) -(System Countermeasures+Network Countermeasures)

Criticality:

These servers are the main dns servers. A compromise on them (without knowing) would be disastrous. So the potential of damage was high.

Lethality: 2

Information gathering about the systems. Nothing to much to worry about. [there was bugs/exploits for BIND8]

5

System Countermeasures:

Systems patched and updated.

Network Countermeasures:

This is normal traffic, nothin g will stop this. No additional logging is made except on the server itself.

Severity: (5+3)-(6) = 2

#### 9. Defensive recommendation:

Continued logging and use of IDS for inventory logging of these kinds of events.

## 10. Multiple choice test question:

iquery is a

- a) inverse query towards the DNS
- b) incomplete query towards the DNS.
- c) internet query for domains.
- d) important query towards the DNS

Correct answer is A

#### Additional Info:

In a attempt to track down who this was I saw that this must be some spooky happenings

http://www.samspade.org/t/lookat.cgi?address=209.207.190.234&whois=on&clueless=no

Official name: <u>chembid.com</u>
Addresses: <u>209.207.190.234</u>
Error checking for DNS forgery

Whois for chembid.com
[...]
whois -h whois.crsnic.net chembid.com
Crsnic redirect failed
Whois Server Version 1.3

[...]

No match for dom ain "CHEMBID.COM".

>>> Last update of whois database: Sat, 21 Jul 2001 01:56:18 EDT <<<

[...]

HE IS GONE!!! The DNS dont resolve

I tried manually from another network

Whois Server Version 1.3

Domain names in the .com, .net, and .org domains can now be registered with many different competing registrars. Go to http://www.internic.net for detailed information.

No match for "CHEMBID.COM".

>>> Last update of whois database: Sat, 21 Jul 2001 01:56:18 EDT <<<

The Registry database contains ONLY .COM, . NET, .ORG, .EDU domains and Registrars.

machine# ping www.chembid.com
ping: cannot resolve www.chembid.com: Unknown host
machine# ping 209.207.190.234
PING 209.207.190.234 (209.207.190.234): 56 data bytes
^C
--- 209.207.190.234 ping statistics --7 packets transmitted, 0 packets received, 100% packet loss

Looking for the owner of the network at WWW.ARIN.NETi find:

Verio, Inc. (NET-VRIO-209-207-128) 8005 South Chester Street Englewood, CO 80112 US

Netname: VRIO -209-207-128 Netblock: <u>209.207.128.0</u> - <u>209.207.255.255</u> Maintainer: VRIO Coordinator: Verio, Inc. (VIA4-ORG-ARIN) vipar@verio.net 303.645.1900

Not giving up I also try

machine# who is -m 209.207.190.234 route: 209.207.128.0/17

descr: digitalNATION, Inc.

origin: AS7019
notify: noc@dn.net
mnt-by: MAINT -AS7019
changed: bradd@dn.net 19991229

source: VERIO

Looking at <a href="http://www.dn.net">http://www.dn.net</a> i get redirected to <a href="http://home.verio.com/products/dedicated/index.cfm">http://home.verio.com/products/dedicated/index.cfm</a> so my guess is that this individual was thrown out of their hosting services... oh well, case closed.

Atleast hegot as far as poking around a little on our systems.

# **Detect 2**

#### Frontpage exploitables, not served here...

#### 1. Source of Trace.

Educational network

Apache webbserver loggfiles and correlated with another networks Snort/tcpdump

#### 2. Detect was generated by:

Apache webbserver loggfiles and correlated with another network

#### The logfiles are placing in the following order:

Who did: 10.xxx.6.xx - -

when did it happen: [10/Jun/2001:21:10:36 +0200]

additional details of the event: Mozilla/2.0 (compatible; MS FrontPage 4.0)"

#### Step 1:

```
Accesslog
10.xxx.6.xx - - [10/Jun/2001:21:10:36 +0200] "GET /_vti_inf.html HTTP/1.1" 404 302 "-"
"Mozilla/2.0 (compatible; MS FrontPage 4.0)"
```

#### Step 2:

```
Accesslog
10.xxx.6.xx - - [10/Jun/2001:21:10:36 +0200] "POST /_vti_bin/shtml.exe/_vti_rpc HTTP/1.1" 404 316
"-" "MSFrontPage/4.0"
```

#### 3. Probability the source address was spoofed:

Unlikely, he was looking for response not disrupting service.

#### 4. Description of attac k:

The attacker tried by remote to exploit Front Page extensions on the http service. I have seen this kind of behavior from **searchbots** before looking for file inventory. But this IP was **internal!** Which had me interested.

#### 5. Attack mechanism:

Looking further online for an explanation: Get vti inf.html could be a probe for frontpage extensions (http://www.insecure.org/sploits/Microsoft.frontpage.insecurities.html\_\_\_)

Post shtml.exe could be a try to find the webserver path (http://www.securiteam.com/windowsntfocus/5NP0J0U1FO.html\_\_)

Looking at Technet you see that shtml.exe is the Server Extensions b rowse-time stub program vti inf.html is the FrontPage information file.

(http://www.microsoft.com/technet/treeview/default.asp?url=/TechNet/prodtechnol/office/reskit/fp98serk/appendixe\_s/A\_UNPERM.asp)\_

This bug/exploit is reported at: (http://www.securityfocus.com/bid/1174\_)

Although this could just be a functionality test for frontpage extensions from Office2000 as described by Richard Bejtlich.

(http://www.sans.org/y2k/062000.htm\_)

#### 6. Correlations:

Since I got access to some other networks I am using the same detect here for correlation

```
Packet 9715
TIME: 10:56:58.340165 (1.649911)
LINK: 03:33:8E:33:33:00 -> 94:21:73:12:9C:30 type=IP
 IP: h107n1fls3o804 -> yyycacheeyyy hlen=20 TOS=00 dgramlen=299 id=5510
       MF/DF=0/1 frag=0 TTL=117 proto=TCP cksum=E23E
TCP: port 1351 -> www seq=3060279280 ack=2014254625
       hlen=20 (data=259) UAPRSF=011000 wnd=17520 cksum=A7B7 urg=0
DATA: GET / vti inf.html HTTP/1.1.
       Date: Mon, 16 Jun 2001 08:56:41 GMT.
       MIME-Version: 1.0.
       Accept: */*.
       User-Agent: Mozilla/2.0 (compatible; MS FrontPage 4.0).
       Host: www.yyy.se.
       Accept: auth/sicily.
        Content-Length: 0.
        Connection: Keep-Alive.
        Cookie: visited=true.
Packet xxxxxx
TIME: 10:56:58.620071 (0.279906)
LINK: 03:33:8E:33:33:00 -> 94:21:73:12:9C:30 type=IP
  IP: h107n1fls30804 -> yyycacheeyyy hlen=20 TOS=00 dgramlen=404 id=551A
       MF/DF=0/1 frag=0 TTL=117 proto=TCP cksum=E1CB
TCP: port 1352 -> www seq=3060500022 ack=2495324808
       hlen=20 (data=364) UAPRSF=011000 wnd=17520 cksum=F149 urg=0
DATA: POST /_vti_bin/shtml.exe/_vti_rpc HTTP/1.1.
       Date: Mon, 16 Jun 2001 08:56:41 GMT.
       MIME-Version: 1.0.
```

```
User-Agent: MSFrontPage/4.0.

Host: www.yyy.se.

Accept: auth/sicily.

Content-Length: 41.

Content-Type: application/x-www-form-urlencoded.

X-Vermeer-Content-Type: application/x-www-form-urlencoded.

Connection: Keep-Alive.

.

method=server+version%3a4%2e0%2e2%2e2611

.

Packet xxxxxxxx+1
```

#### 7. Evidence of active targeting:

What we are dealing with here are bored CS students staying at campus over the summer. I know for a fact that the IP number next to this server is a unpatched IIS server, although this host that got attacked we removed the FrontPage extensions and functionality a while back.

#### 8. Severity:

 $\textbf{Calculated} \quad \textbf{Severity} = (\textbf{Criticality} + \textbf{Lethality}) \quad \textbf{-} (\textbf{System Countermeasures} + \textbf{Network Countermeasures})$ 

Criticality:

This server is the m ain dns, smtp -relay and http/ftp server for the student network! If it went down or got compromised hundreds of PFY's would lose their internet connectivity/activity.

Lethality:

If we where running IIS or still having the FrontPage extensions available e harm could have been done. Or serious information gathering about the system could have been made.

System Countermeasures: 5

The FrontPage extensions had been removed for some time , besides this is a FreeBSD server running apache, not IIS on Windows.

Network Countermeasures: 1

This is normal traffic, nothing will stop this. No additional logging is made except on the server itself.

Severity: (5+3) -(6) = 2, although i would go even higher then 5 on System Countermeasures if i could. Since the only attack it made was filling up the logfile in /var

#### 9. Defensive recommendation:

Talk to the admins running IIS on the other segment that they really should consider changing operating system and http-server. Or atleast firewall it for their internal use.

#### 10. Multiple choice test question:

For FrontPage support the / vti inf.html is the

- a) Frontpage Virtual Transmission Interface page.
- b) FrontPage information file

- c) valuable transaction integrity checker for IIS servers.
- d) Frontpage exploit collec tor

Correct answer is B

#### Additional Info:

I did trace the guy down the other day and asked him about this, he denied anything of everything, although he seemed to know his ways with computers. Oh well no harm done here but its good to know thee enemy.

[Added 2001-07-24: I did some tests with the server with Office 2000 and confirms that it is Word/Office looking for Frontpage extensions! The server itself lacks frontpage extensions]

Resources on the web:

http://www.insecure.org/sploits/Microsoft.frontpage.insecurities.html

http://www.securiteam.com/windowsntfocus/5NP0J0U1FO.html

http://www.microsoft.com/technet/treeview/default.asp?url=/TechNet/prodtechnol/office/reskit/fp98serk/appendixes/A\_UNPERM.asp

http://www.securityfocus.com/bid/1174

http://www.sans.org/y2k/062000.htm

# **Detect 3**

Worms in the house (this detect replaces a previous ida ISAPI Overflow )

#### 1. Source of Trace.

Corporate network. Snort Sensor

# 2. Detect was generated by:

Snort IDS connected to MySQL/ACID management representation

| IP       | source a       | source addr             |                           |   | dest addr |             | Ver | Hdr Len                                  | TO<br>S | Ler              | ngth  | ID  | Flags | Offse   | TT<br>L | chksum |     |        |
|----------|----------------|-------------------------|---------------------------|---|-----------|-------------|-----|------------------------------------------|---------|------------------|-------|-----|-------|---------|---------|--------|-----|--------|
|          | 204.210.       | 204.210.243.191 Our.iis |                           |   |           | s.server    |     |                                          | 4       | 5                | 0 3   | 150 | 00    | 2134    | 0       | 0      | 110 | 13336  |
|          | FQDN           | Source                  | Nam                       | e |           |             |     |                                          |         |                  |       |     |       | Dest. N | Vame    |        |     |        |
|          | rQDN           | Wvl24                   | Wv1243191.columbus.rr.com |   |           |             |     |                                          |         | www.hostname.xyz |       |     |       |         |         |        |     |        |
| <u> </u> | Options none   |                         |                           |   | Υ.        |             |     |                                          |         |                  |       |     |       |         |         |        |     |        |
|          |                |                         |                           |   |           |             |     |                                          |         |                  |       |     |       |         |         |        |     |        |
| ТСР      | source<br>port | Dest<br>port            | R I                       | R |           | P<br>S<br>H | R S | $Y \begin{vmatrix} F \\ T \end{vmatrix}$ | seq#    |                  | Ack   |     | off   | set     | Res     | Window | urp | chksum |
|          | 4614           | 80                      |                           |   | X         | X           |     | B                                        | 86843   | 8840             | 14404 | -51 | 5     |         | 0       | 17520  | 0   | 1931   |
|          | Options        |                         | none                      | : |           |             |     |                                          |         |                  |       |     |       |         |         |        |     |        |

```
Length = 1460
  000 : 2F 64 65 66 61 75 6C 74 2E 69 64 61 3F 4E 4E 4E / default.ida?NNN
  Paylo | 0f0 : 30 39 30 25 75 36 38 35 38 25 75 63 62 64 33 25 090%u6858%ucbd3%
  100 : 75 37 38 30 31 25 75 39 30 39 30 25 75 36 38 35 u7801%u9090%u685
  110 : 38 25 75 63 62 64 33 25 75 37 38 30 31 25 75 39 8%ucbd3%u7801%u9
  120 : 30 39 30 25 75 36 38 35 38 25 75 63 62 64 33 25 090%u6858%ucbd3%
  130 : 75 37 38 30 31 25 75 39 30 39 30 25 75 39 30 39 u7801%u9090%u909
  140 : 30 25 75 38 31 39 30 25 75 30 30 63 33 25 75 30 0%u81 90%u00c3%u0
  150 : 30 30 33 25 75 38 62 30 30 25 75 35 33 31 62 25 003%u8b00%u531b%
  160 : 75 35 33 66 66 25 75 30 30 37 38 25 75 30 30 30 u53ff%u0078%u000
  170 : 30 25 75 30 30 3D 61 20 20 48 54 54 50 2F 31 2E 0%u00=a HTTP/1.
  180 : 30 0D 0A 43 6F 6E 7 4 65 6E 74 2D 74 79 70 65 3A 0..Content -type:
  190 : 20 74 65 78 74 2F 78 6D 6C 0A 48 4F 53 54 3A 77 text/xml.HOST:w
  la0 : 77 77 2E 77 6F 72 6D 2E 63 6F 6D 0A 20 41 63 63 ww.worm.com. Acc
  lb0 : 65 70 74 3A 20 2A 2F 2A 0A 43 6F 6E 74 65 6E 74 ept: * /*.Content
  1c0 : 2D 6C 65 6E 67 74 68 3A 20 33 35 36 39 20 0D 0A -length: 3569 ..
  leO : E8 FD FF FF B9 86 00 00 00 B8 CC CC CC F3 AB ..........
  1f0 : C7 85 70 FE FF FF 00 00 00 00 E9 0A 0B 00 00 8F ..p.......
  200 : 85 68 FE FF FF 8D BD F0 FE FF FF 64 A1 00 00 00 .h.......d....
  210 : 00 89 47 08 64 89 3D 00 00 00 00 E9 6F 0A 00 00
```

#### 3. Probability the source address was spoofed:

Unlikely, this is an automated attack that isn't known to spoof itself in anyway.

## 4. Description of attack:

Automated Worm attack, towards IIS servers (indexing service). Pretty famous at the time of writing.

The signature that spooted the detect was: alert tcp \$EXTERNAL\_NE T any -> \$HTTP\_SERVERS 80 (msg: "ida ISAPI Overflow";content: ".ida?"; dsize: >239; flags: A+; nocase;)

This was on the 20:th of July so it this is a Code Red version CRv1 I caught in the IDS. (this assumpsion is based on the information provided at <a href="http://www.incidents.org/react/code\_red.php">http://www.incidents.org/react/code\_red.php</a> that the worm tried to deface the page with the <a href="http://www.worm.com">www.worm.com</a> text)

#### 5. Attack mechanism:

From the CERT advisory ( http://www.cert.org/advisories/CA -2001-19.html) you can read the following:

The "Code Red" worm attack proceeds as follows:

- 3. The "Code Red" worm attempts to connect to TCP port 80 on a randomly chosen host assuming that a web server will be found. Upon a successful connection to port 80, the attacking host sends a crafted HTTP GET request to the victim, attempting to exploit a buffer overflow in the Indexing Service described in CERT advisory CA-2001-13
- 4. The same exploit (HTTP GET request) is sent to each of the randomly chosen hosts due to the self propagating nature of the worm. However, depending on the configuration of the host which recei ves this request, there are varied consequences.
- IIS 4.0 and 5.0 servers with Indexing service enabled will be compromised by the "Code Red" Worm
- Unpatched Cisco 600 -series DSL routers will process the HTTP request thereby triggering an unrelated vulnera bility which causes the router to stop forwarding packets.

  [http://www.cisco.com/warp/public/707/cisco -code-red-worm-pub.shtml]
- Systems not running IIS, but with an HTTP ser ver listening on TCP port 80 will probably accept the HTTP request, return with an "HTTP 400 Bad Request" message, and potentially log this request in an access log
- 5. If the exploit is successful, the worm begins executing on the victim host. In the earlie r variant of the worm, victim hosts with a default language of English experienced the following defacement on all pages requested from the server:

HELLO! Welcome to http://www.worm.com! Hacked By Chinese! Servers configured with a language that is not English and those infected with the later variant will not experience any change in the served content.

#### 6. Correlations:

This attack hits all over the internet more or less, we even had some false alarms in the previous week, but i choose to take a "rea l" one towards a WinNT system.

Looking at the statistics from the <a href="www.incidents.com/diary/">www.incidents.com/diary/</a> 07/20 09:00 EDT updated Code Red summary from cas.org's IDS:

| Date    | # Worm Probes | # Unique Source<br>Addr's Probing<br>(For the Day) | # Unique Source<br>Addr's Probing<br>(Cumulative) | # Unique Dest<br>Addr's being<br>Probed (Day) |
|---------|---------------|----------------------------------------------------|---------------------------------------------------|-----------------------------------------------|
|         |               |                                                    |                                                   |                                               |
| 07/12   | 3             | 1                                                  | 1                                                 | 1                                             |
| 07/13   | 611           | 27                                                 | 28                                                | 19                                            |
| 07/14   | 36273         | 1076                                               | 1080                                              | 659                                           |
| 07/15   | 215020        | 3498                                               | 3642                                              | 1845                                          |
| 07/16   | 316828        | 6137                                               | 7147                                              | 2705                                          |
| 07/17   | 316359        | 7097                                               | 10213                                             | 2717                                          |
| 07/18   | 294345        | 8247                                               | 13867                                             | 3131                                          |
| 07/19   | 4080321       | 272052                                             | 279912                                            | 64768                                         |
| 07/20   | 74954         | 3485                                               | 280443                                            | 20611                                         |
| 07/21 * | 7588 *        | 641 *                                              | 280405 *                                          | 2506 *                                        |
|         |               |                                                    |                                                   |                                               |

So it looks like we got hit at the end of the first wave. None of our systems where affected and I shared the tools available for letting other associates battle this problem.

#### 7. Evidence of active targeting:

Nah... Well active targeting against the WinNT plattform. Not against us.

#### 8. Severity:

Calculated Severity = (Criticality+Lethality) -(System Countermeasures+Network Countermeasures)

Criticality:

The systems attacked has alot of "pr -value" for my company, they are running WinNT and are somewhat of the black sheep's in the webserver farm.

Lethality:

Defacing the site and potentially doing DoS-attacks towards a foreign government, NOT good for public relations with our NATO -friends (we say we are neutral here in Sweden).

System Countermeasures: 5

I almost started laughing during the pre -post-mortem analysis. Indexing Service is turned off an d the server is running with Swedish language settings so it wasnt defaced. And these WinNT servers are the only Windows boxes exposed to the internet. I almost looked forward for my first real Incidenthandling and post-mortem analysis. Oh well better luck next time =)

Network Countermeasures: 2

Couldnt stop it. We detected it in the IDS, analysed it.

Severity: (5+5) -(7) = 3, This could have been dangerous, although no traces of a successful attack was made.

#### 9. Defensive recommendation:

Continue to ke ep these servers on a separate DMZ and take them down after migration of the web applications to Solaris. [also recommended and did a security scanning over other Windows servers for the vulnerability with the tool from eeye availble from <a href="http://www.eeye.com/html/Research/Tools/CodeRedScanner.exe">http://www.eeye.com/html/Research/Tools/CodeRedScanner.exe</a> ] [added 2001 -10-08 The servers are still running with appropriate patches, but at a boardmeeting this incident lead to a new project: migrating away from IIS]. These systems should be observed if new patches will be needed before the migration can take place.

#### 10. Multiple choice test question:

The reason Code Red Worm did not successfully **deface** the majority of IIS sites was:

- a) Because Mi crosoft makes software secure by default( © to OpenBSD).
- b) Because one patch is enough to solve all problems.
- c) Because Open Source Software is Communism.
- d) Because America isn't the center of the world (i.e. have English/American language set by def ault).

Correct answer is D, and hopefully the crax0rs dont read this so they make exploits work with other language settings then English/American...

[ This is hopefully considered as a joke by egocentric Americans, so no offense :-]

#### Additional Info:

Resources on the web:

http://www.incidents.org/diary/diary.php

http://archives.neohapsis.com/archives/bugtraq/2001 -07/0396.html

http://www.cert.org/advisories/CA -2001-19.html http://www.incidents.org/react/code\_red.php\_

# **Detect 4**

They shut our faul m outh?

#### 1. Source of Trace.

Corporate network. Snort (production sensor number4 towards internet)

# 2. Detect was generated by:

Snort IDS connected to MySQL/ACID management representation

| 1           | ID#                                                 | Time                                                   |              | Tui acamad (                                                                                         | 1:            |         |         |           |          |       |        |         |        |  |  |
|-------------|-----------------------------------------------------|--------------------------------------------------------|--------------|----------------------------------------------------------------------------------------------------|---------------|---------|---------|-----------|----------|-------|--------|---------|--------|--|--|
| ļ           |                                                     | - 2001-07-21                                           |              | Triggered Signature                                                                                  |               |         |         |           |          |       |        |         |        |  |  |
|             | 1 -<br>438362                                       |                                                        |              | ICMP Destination Unreachable (Communication with Destination Network is Administratively Prohibited) |               |         |         |           |          |       |        |         |        |  |  |
| Meta        | Sensor Na                                           |                                                        | Name Interfa |                                                                                                    | erface Filter |         |         |           |          |       |        |         |        |  |  |
|             | Scisor                                              | sn                                                     | ort4         | fxp0                                                                                                 | fxp0          |         | None    | Tone      |          |       |        |         |        |  |  |
|             | Alert<br>Group                                      |                                                        |              |                                                                                                    |               |         | 2.      |           |          |       |        |         |        |  |  |
|             | source addr Dest a                                  |                                                        |              | dr                                                                                                   | Ver           | Hdr Len | TO<br>S | length    | ID       | flags | offset | TT<br>L | chksum |  |  |
| $ _{ m IP}$ |                                                     | <u>217.5.127.49</u> 192.10                             |              |                                                                                                    | 4             | 5       | 0       | 56        | 19029    | 0     | 0      | 52      | 57593  |  |  |
| ]"          | FQDN                                                | Source N                                               | ame          | Dest. Name                                                                                           |               |         |         |           |          |       |        |         |        |  |  |
| ]           | Unable to resolve                                   |                                                        |              | Unable to resolve address                                                                            |               |         |         |           |          |       |        |         |        |  |  |
|             | Options                                             |                                                        | None         |                                                                                                    |               |         |         |           |          |       |        |         |        |  |  |
|             |                                                     |                                                        |              |                                                                                                    |               |         |         |           |          |       |        |         |        |  |  |
|             | type                                                |                                                        |              |                                                                                                    |               | Code    |         |           | Checksum |       |        | seq#    |        |  |  |
| ICMP        | Destination Unreachable                             |                                                        |              | Netwo                                                                                                |               |         |         | twork ANO |          |       |        |         |        |  |  |
|             |                                                     |                                                        |              |                                                                                                    |               |         |         |           |          |       |        |         |        |  |  |
|             |                                                     |                                                        |              |                                                                                                    |               |         |         |           |          |       |        |         |        |  |  |
|             | length = 32                                         |                                                        |              |                                                                                                    |               |         |         |           |          |       |        |         |        |  |  |
| Payload     |                                                     | 000 : 00 00 00 00 4 5 00 00 28 F9 E9 00 00 1D 06 46 1D |              |                                                                                                    |               |         |         |           |          |       |        |         |        |  |  |
|             |                                                     | 010 : C2 47 40 92 D9 50 81 9F 07 42 00 71 28 37 68 39  |              |                                                                                                    |               |         |         |           |          |       |        |         |        |  |  |
|             | .G@E                                                | B.c                                                    | 7(7h9        |                                                                                                    |               |         |         |           |          |       |        |         |        |  |  |
|             | [that a nice feature in word makes an e -mail link] |                                                        |              |                                                                                                    |               |         |         |           |          |       |        |         |        |  |  |

#### 3. Probability the source address was spoofed:

Unlikely, although it is a chance that that the initial attacker spoofed us making us the destination adress.

#### 4. Description of attack:

It is more of a detect towards our system then a attack on us. [I have tried to contact the sou ree ip owners without any response].

#### 5. Attack mechanism:

A wild guess here is the attacker was abusing the senders service and that the other (source adress) network has closed down communication. Strange though that this was the only detect to/from this network.

#### ICMP CODES:

| RFC | 1700 contains the possible | values for each ICMP type and code:                            |
|-----|----------------------------|----------------------------------------------------------------|
|     | Name                       | Code(s)                                                        |
| 0   | Echo reply                 | 0 - none                                                       |
| 1   | Unassigned                 |                                                                |
| 2   | Unassigned                 |                                                                |
| 3   | Destination unreachable    | 0 - Net unreachable                                            |
|     |                            | 1 - Host unreachable                                           |
|     |                            | 2 - Protocol unreachable                                       |
|     |                            | 3 - Port unreachable                                           |
|     |                            | 4 – Fragmentation needed and DF bit set                        |
|     |                            | 5 - Source route failed                                        |
|     |                            | 6 - Destination network unknown                                |
|     |                            | 7 - Destination host unknown                                   |
|     |                            | 8 - Source host isolated                                       |
|     |                            | 9 – Communication with destination network is administratively |
|     |                            | prohibited                                                     |
|     |                            | 10 – Communication with destination host is administratively   |
|     |                            | prohibited                                                     |
|     |                            | 11 - Destination network unreachable for TOS                   |
|     |                            | 12 - Destination host unreachable for TOS                      |
| 4   | Source quench              | 0 - none                                                       |
| 5   | Redirect                   | 0 - Redirect datagram for the network                          |
|     |                            | 1 - Redirect datagram for the host                             |
|     |                            | 2 - Redirect datagram for the TOS and network                  |
|     |                            | 3 - Redirect datagram for the TOS and host                     |
| 6   | Alternate host address     | 0 - Alternate address for host                                 |
| 7   | Unassigned                 |                                                                |
| 8   | Echo                       | 0 - None                                                       |
| 9   | Router advertis ement      | 0 - None                                                       |
| 10  | Router selection           | 0 - None                                                       |
| 11  | Time Exceeded              | 0 - Time to live exceeded in transit                           |
|     |                            | 1 - Fragment reassembly time exceeded                          |
| 12  | Parameter problem          | 0 - Pointer indicates the error                                |
|     |                            | 1 - Missing a required option                                  |
|     |                            | 2 - Bad length                                                 |
| 13  | Timestamp                  | 0 - None                                                       |
| 14  | Timestamp reply            | 0 - None                                                       |
| 15  | Information request        | 0 - None                                                       |
| 16  | Information reply          | 0 - None                                                       |
| 17  | Address mask request       | 0 - None                                                       |
| 18  | Address mask reply         | 0 - None                                                       |
| 19  | Reserved (for security)    |                                                                |
| 20- | Reserved (for robustness   |                                                                |

- 29 experiment)
- 30 Tracer oute
- 31 Datagram conversion error
- 32 Mobile host redirect
- 33 IPv6 where -are-you
- 34 IPv6 I-am-here
- 35 Mobile registration request
- 36 Mobile registration reply
- 37- Reserved

255

Source: http://www.onlamp.com/pub/a/bsd/2001/04/04/FreeBSD Basics .html

#### 6. Correlations:

none, I have tried mailing the network admins for both networks without any good response. Oh well it was back in 1995 or so when you could actually get a reply quickly from a NOC - engineer...;-)

#### 7. Evidence of active targeting:

Higly Unlikely that he was. My suggestion as above is that we just got a detect from the crossfire, a ricochet if you would like ballistics terms.

#### 8. Severity:

 $\label{eq:calculated} \textbf{Calculated} \quad \textbf{Severity} = (\textbf{Criticality} + \textbf{Lethality}) \quad \textbf{-} (\textbf{System Countermeasures} + \textbf{Network Countermeasu} \quad \text{res})$ 

Criticality

1

We dont have a host at this IP, we just got a detect in the crossfire.

Lethality:

1

Information gathering about other systems. Nothing to much to worry about.

System Countermeasures: 5

Systems patched and updated. Not our rule -set being sent out... : -)

Network Countermeasures: 5

It got logged, it got dropped in the firewalls. We logged it, analysed it.

Severity: (1+1) -(10) = -8, this was the only "Communication with destination host is administratively prohibited "detected so far. Although I dont see a problem with it since it must have been a spoofed transmission in the communication **before** it reached our network.

#### 9. Defensive recommendation:

Continued logging for more strange ICMP messages, they are getting more and more interesting. Also recommending myself and others around me to read up on the excellent paper by Ofir Arkin (listed in the resources).

#### 10. Multiple choice test question:

ICMP is:

- a) Only useful for ping and traceroute in some cases.
- b) An obsolete protocol that should be dropped at the firewalls
- c) A protocol rightfully getting more and more attention from the IDS -community
- d) Never used for covert channels or fingerprinting of operating systems.

Correct answer is C

Additional Info:

Resources on the web:

http://www.sys -security.com/archive/papers/ICMP\_Scanning\_v3.0.pdf

# **Detect 5**

#### Detection of scan towards unknown host with crafted packet

#### 1. Source of Trace.

Perimiter of own network. (outside the firewalls)

#### 2. Detect was generated by:

Snort intrusion detection system 1.8, portscanner configuration.

```
Portscan log:
Jul 19 06:59:58 194.65.57.182:0 -> 192.168.43.134:0 NULL ********
```

Snort intrusion detection s ystem 1.8, inventory configuration

| ID      | ≤ Signature ≥        | ≤ TimeStamp ≥ | <pre>     Source Address &gt;</pre> | ≤ Dest.<br>Ad dress ≥ | ≤ Layer<br>4<br>Proto ≥ |
|---------|----------------------|---------------|-------------------------------------|-----------------------|-------------------------|
| #0-(1-  | [ <u>arachNIDS</u> ] | 2001-06-19    | 194.65.57.18                        | 192.168.43.1          | ТСР                     |
| 378147) | SCAN NULL            | 06:59:58      | 2:0                                 | 34:0                  |                         |
| #1-(1-  | [arachNIDS]          | 2001-06-19    | 194.65.57.18                        | 192.168.43.1          | ТСР                     |
| 378145) | SCAN NULL            | 06:59:56      | 2:0                                 | 34:0                  |                         |
| #2-(1-  | [arachNIDS]          | 2001-06-18    | 194.65.57.18                        | 192.168.43.2          | ТСР                     |
| 350473) | SCAN NULL            | 06:04:19      | 2:0                                 | 28:0                  |                         |
| #3-(1-  | [ <u>arachNIDS</u> ] | 2001-06-18    | 194.65.57.18                        | 192.168.43.2          | ТСР                     |
| 350474) | SCAN NULL            | 06:04:21      | 2:0                                 | 28:0                  |                         |

My configurations on the outside is to log portscans locally and more important events in a database:

One snort process picks up portscans and logs them locally on the sensor The second reports other alerts to a MySQL database (ACID as representation)

## 3. Probability the source address was spoofed:

Probably not, well it could be if the attacker/scanner wasn't interested in the results.

#### 4. Description of attack:

Null SCAN, Setting both payload flags and port to 0 Possibly probing our network.

|     | source addr              | dest addr       | Ver        | Hdr Len | TO<br>S | length      | ID    | flags  | offset | TT<br>L | chksum |  |
|-----|--------------------------|-----------------|------------|---------|---------|-------------|-------|--------|--------|---------|--------|--|
| IP  | 194.65.57.182            | 192.168.43.1    | 4          | 5       | 0       | 20          | 24773 | 0      | 0      | 108     | 50723  |  |
| 11  | FQDN Source Na           | me              | Dest. Name |         |         |             |       |        |        |         |        |  |
|     | Unable to                | resolve address |            |         |         | Unable to i |       |        |        |         |        |  |
|     | Options A                | Vone            |            |         |         | Lɰ          |       |        |        |         |        |  |
|     |                          |                 |            |         |         |             |       |        |        |         |        |  |
| ТСР | source dest<br>port port | R R P R S       | /F         | q# acl  | ς (     | Offset      | res   | window | v urp  | chi     | ksum   |  |
|     | 0                        |                 | 0          | 0       | (       | 0           | 0     | 0      | 0      | 0       |        |  |

What had me worried here was that he probed a network of ours that wasnt registered at the DNS I wasn't that familiar with the adresspace. It turns out however that the c lass-C network he was probing isn't in use yet. So he is shooting blindly.

The Signature in snort that picked it up was

alert tcp \$EXTERNAL\_NET any -> \$HOME\_NET any (msg:"SCAN NULL";flags:0; seq:0; ack:0; reference:arachnids,4; classtype:attempted -recon; sid:623; rev:1;)

#### 5. Attack mechanism:

The scan is made by setting sequence number and control bits to zero, no SYN, FIN or anything. [in this case even the portnumbers where 0] This is a pretty basic surveillance scan and is low risk compared to other more sophisticated scans.

#### 6. Correlations:

None, haven't even seen this guy in any alert before on any network I have sensors. [off the record: a friend did some test on the "31337h4x0r" and it seems like it was infected by some trojans!, so perhaps the box did someone else's bidding at the time]

#### 7. Evidence of active targeting:

Not really, it seems like an automated scan with wrong number, this network hasn't been alive for at least 6 years (= never). What made me look into the event was that it intrig ued me since i didn't recognize the target of the scan.

#### 8. Severity:

Calculated Severity = (Criticality+Lethality) -(System Countermeasures+Network Countermeasures)

Criticality:

This whole segment that he scans over these two days isn't active.

Lethality:

This scan is the equivalent to ping, using TCP. The attack was a disaster from his perspective.

System Countermeasures: N/A

He was shooting blindly, I got worried at first that it was a system i was unaware of.

Network Countermeasures: 5

Firewalls isnt passing anything to this network.

```
Severity: (1+1) - (5) = -3, or less
```

#### 9. Defensive recommendation:

Continued logging of events and a followup if this IP had any further traffic to us.

#### 10. Multiple choice test question:

- A SCAN NULL type of scan se ts the following crafted package:
- a) source adress to all zeros, causing a massive ping -DoS attack on all older BSD -server all over the internet.
- b) sets the sequence number equal to the checksum, which fools the TCP/IP stack to resend the same package fro ma arbitrary open port in the operating system.
- c) sets the sequence number to zero as well as the controlbits.
- d) sets defrag to 0 causing the loopback interface to keep send 0 -bit packages, usually eating up all resources and eventually stops the Kernel from Context Switching.

Correct answer is B, just kidding its C

#### Additional Info:

#### The alerts show:

```
[**] [100:1:1] spp_portscan: PORTSCAN DETECTED from 194.65.57.182 (STEALTH)
[**]
06/19-06:59:56.258452 194.65.57.182:0 -> 192.168.43.134:0
06/19-06:59:58.929306 194.65.57.182:0 -> 192.168.43.134:0

[**] [100:2:1] spp_portscan: portscan status from 194.65.57.182: 1
connections across 1 hosts: TCP(1), UDP(0) STEALTH [**]
[**] [100:3:1] spp_portscan: End of portscan from 194.65.57.182: TOTAL
time(2s) hosts(1) TCP(1) UDP(0) STEALTH [**]
```

#### Resources on the web:

http://www.whitehats.com/cgi/arachNIDS/Show?\_id=ids4

http://advice.networkice.com/Advice/Intrusions/2000309/default.htm

# Assignment 2(new)

# Assignment 2 - State of Intrusion Detection

Implementing IDS; get ting yet another tool, or how to get a capable automated security officer and the hardware to assist the process. (Recomendations from my experience)

This text is a summary of some design and technical issues common for IDS projects. I have tried to focus on technical and architectural issues with new insights not mentioned elsewhere. But also giving room for theories about the state of Intrusion Detection considering the firms and solutions that exist. Bare in mind that my spelling grammar maybe somewhat terrible since English isnt my primary language. I have tried to write so certain parts can be used/integrated for some form of FAQ.

The goal audience is those who are in the process of investing in hardware for Intrusion Detection. A little disclaimer on the products mentioned, I am in no way related to any of the products or companies. I do see the serious problem with IDS being a immature productline today and there are alot of consultants that wants your money. My path of choice has been to try to fix things independently and with collaboration with my coworkers using the best hardware performance vs. price ratio with Open Source products. I have tested alot of the commercial products and lets be fair, they are all terrible more or less today and Snort—is the only one worth its price/time (it is free for those who are not familiar with Snort). I am not going into details in configurations/deployment here since its not the time or place. I am just trying to mention the implementation of products that are—pretty of the shelf but not that "vendorized" to be IDS—equipment. Perhaps their sales offices will catch on in time...

#### Inside or outside the firewall

The design issue that always seem to come up in every IDS -project is "outside or inside the firewall?". In my opinion the answer is both. Just as the question on the hen and the egg, it was the cock that was there first. You must have an open mind thinking out of the boundaries to get the implementation you need/want. IDS is not a product you get from the shelf it is a process, more on this later.

## Promises, Promises, Promises...

As IDS is a somewhat new and immature securityproduct if you relate to firewalls. There are alot of consultants and firms that will promise you gold and green forests without performing those when you get them in the lab environment. "We will have that in the next version" is a term im beginning to hate more and more. The biggest problem with going your own path is that i dont have any vendor to call when i/someone fsck up. I see my collegues when they experience problems with Microsoft servers or SUN servers, they always have a ace up their sleeve for these situations "Vendor X has been notified and we are working on the problem". So perhaps im in for a rough journey using Open Source products on Intel hardware with a free UNIX operating system. I dont get support from any of the camps since i betray them both in some way. Well now the situation isnt that bad, you can/will get allies in other camps and Quislings among the others. Open Source is here to stay and gaining ground for special purposes. I am glad i have a

manager that trusts my judgement, well actually its more at stake then his trust... Oh well dont get scared of going your own way it will be rewarding!

## Do not do it in your "sparetime"

For a successful implementation i do recommend making the implementation and pilot a project with set timedates. Both for your sake as a future intrusion analyst, but also for your company. We need to get the show on the road, the scriptkiddies and 31337h4x0rz are out there ready to battle, at least you can open your eyes to get an inventory of the weapons they use quickly.

# Get the managers to grasp on what IDS really is

The first obstacle you have to win over is budget/resource allocation, ho w do i get management to understand the importance of IDS. In my case it was the revelation of the use of firewalls. They dont stop attackers, they act as a traffic controller. Sure they stop some of the attackers but not those in disguise and with nasty p ayload. You could see the firewall as a castlewall with some openings. If this were a castle the IDS would be a security officer looking down on the carriages load. The firewall/guards look at the coachman and asks where he is from and where he plans to go and if there are more carriages that will follow. The IDS will give you a more in depth view of what is going on in the network. Not just "who from?", "where to?", hopefully the IDS will give you additional information of what happened. This gives the chi ef of operations the ability to ask what happened before you start speculating on how it could happen if something goes wrong.

# But we got our loyal firewalls that should be enough!

One big advantage with ID Sensors is that they will be the ability to verify the integrity/configuration of a firewall. Especially if you place your sensors both inside and outside of the firewall. If i may go back to my castle you can see this as keeping track of the log for what is said to have come pass the guards and what yo ur automated security officer have seen get passed.

#### Outsourcing this IDS thingie?

Outsourcing IDS is not an option for most big enterprises because my belief is that one will always get what one pays for. Consider you having your own IT -security personnel they know much more about your environment then any other company will ever do. If you pay less for others to watch over your network, my opinion is that you would be better of with a trafficdumper and a simple IDS that you check on from time to time, if you wish to save your money. A price offer from a consultantfirm was equal to three fulltime analysts in -house so in our case it wasn't even cheaper! I could spend a whole paper on discussing around the clock availability and the issues with that, but if eel that is very different for other organizations. I would rather invest in a huge fileserver just to keep evidence on what passed to/from your network (complete payload) in case something happens. My opinion is that if your taking IT -security seriously you should dedicate the time and resources for a complete infrastructure. Feel free to read Charles Hutsons work about outsourcing to get both sides of the story: http://www.sans.org/y2 k/practical/Charles Hutson GCIA.doc

## Trafficdumping with a Redundant Array of INEXPENSIVE Disks

If you dont want to go on expensive SCSI -drives or using a storage array network (SAN) you can go pretty cheap on a system that can hold 16 ATA100 drives, yo u can then have over 1TB of traffic storage for roughly a third of its SCSI equivalent. It is a shame that at the time of writing the 3ware Escalade controllers are disappearing from the market. Apparently they where too good to be on the market, 3ware wis h to sell their integrated solutions.

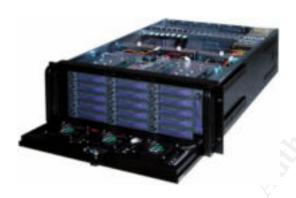

Example of case for ATA100 RAID trafficdumper

One problem with the trafficdumper is that it will not alarm on any intrusion attempts, you have to check on the traffic. You could however use Shado w for going through these logs but this system is more of a evidence collector then a IDS. There exist a product based on FreeBSD and TCPDUMP called NetVCR from NIKSUN. But i prefer to build the solution myself if i where to get this. You will get good perf ormance and notice on dropped packets with FreeBSD (you can replay the dumps into another IDS like snort aswell). Of course you can not IDE disks on the equipment if your internetline is huge, then you have to sort traffic. Filter out e -mail and http traffic. I can recommend having reverse proxies (loadbalancers) combined with antivirus to handle the serious security issues with protocols involved. My philosophy is that you let the right thing be in the right place and IDS should detect not react. But do no t leave contents canning/blocking left out just because you have a IDS.

# Use your spare storage if availble

In my environment we will possibly use the spare storage on a SAN for temporary fullcapture logs. If you have that ability this is a good option! I h ave no idea why we have so much diskspace available but if its still free i can go back to see every packet from every host in more then 11 months that has come/left our networks. One month should be enough for the "highquality data" and keeping 2+years of the "lowfidelity datatransfer logs", I know I cant use that space forever.

#### **Dual Interface Adapters**

When it comes to the interfaces that pick up data on a FastEthernet environment the Intel Pro dual server adapter is a single PCI slot for two interfaces. It is good for expanding. In my lab we have plans to test this adapter for redundancy overlaps of the firewalls as well as statefull

inspection with passive taps. Regretfully I have not any completed analysis of this at the time of writing and i have not y et seen much information about it on the internet. This will be covered in the next version of this document; -) [see above with vendor promises. Seriously I will publish my result in some forum/mailinglist when this brainchild verified of working]

# Getting five times more interfaces for IDS on one RackUnit

One good thing with it is that you can with a 1U rackserver monitor with five interfaces and keep one for management net (connection to database/logging). The rackserver i mention above is the DELL350. It has good performance (PIII 850MHz) for less then \$2k with two additional dual interfaces (this includes taking out the monitor adapter, using OpenSSH for "direct interaction").

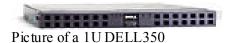

Of course other vendors as SUN and HP has solutions aswell, both with SCSI and IDE so my choice of DELL was more a hint i got that OpenBSD runs excellent on these DELL350 machines (and NFR has support for the interfaces mentioned, and it is a OpenBSD based appliance). The re are other NIC's aswell, for example 3com982 (but it is out of stock at the moment). But i will leave it up to you and your company to sort things out, i can only say what worked for me. DISCLAIMER: Bare in mind that it takes alot of CPU resources if yo u place such sensors on heavy networks. Only use such sensors on slow connections or segments with limited traffic without bursts that isnt critical at all . **Dedicated sensors are always best**, this is just a way to please your manager of segment coverage... I Hope he doesnt read this...

# Spotting misconfigurations

Everything a IDS picks up isnt evil hacking attempts, its sometimes misconfigurations or equipment failing. Communications equipment are good examples. When calibrating the IDS it's a good thing that this "service" is included. There are plenty of examples of this in submitted works and conversations on the internet.

## When spanning/hubbing is not an option/preferable

In a switched environment you sometimes cannot monitor the traffic you wish. Or perhap s for performance reasons you cannot SPAN out another port. Another possibility is that you wish to QUICKLY setup a sensor on a segment/line/interface without any possibilities/credentials other then physical access (no i do not try to give Black Hats new ideas, they already know). Actually i think that if you take money out of the equation hubbing is never a good option. You then place a SPF (single point of failure) infront of your fancy shining \*insert favorite vendor\* server.

The solution could be pas sive taps, again i do not have any relation with any companies mentioned, but Shomiti are world leading when it comes to this. These taps are completely passive and works with FULL DUPLEX when it comes to hubs and spanned ports you are limited to only a to tal of the combined traffic. I cant tell you how many people i have been forced into this discussion. But trust me, you can at some point have use of passive taps for fullduplex monitoring when resources do not permit it in other ways. I have seen solution s that you can connect interfaces into boxes to make them passive (more or less cutting out the send wires (logical and physical) this aint pretty sight!).

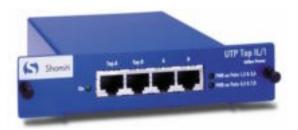

How the tap looks in physical form

One good thing that i have verified with this product is that you can actually remove the power or change around the tap-cables without disrupting the production environment. You can place 3 of these passive taps on a 1U rack.

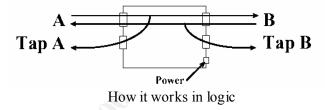

Shomiti/Finisar also has a 12port product that lets you switch between the systems you wish to monitor/tap. I had plans to use it in a lab -environment but could not find it that usefull in my environment. Just wanted to mention it.

For a more detailed information on how to use this with CISCO Switches you can visit the Metases site mentioned in the sources.

# Where should sensors be placed?

Now when we got some potential hardware extras you can implement, lets get back to the softside of IDS deployment. What about WHAT/WHERE/HOW we should monitor, should we proctect us from the internet or the internet from us. Tough question, but most computer crimes are internal (i belive that most network intrusion attempts are external, but most successfull are from people that know your organisation). Can we spot them on these sensors? Yes sure you can but thats usually more anomaly detection then stringbased. Dont forget your external connections like VPN and modems/RAS. Of cource your milage may vary, some perhaps only needs a single sensor at the web-dmz because it is the only face out. With many sensors be sure to use an implementation that will support centralized management. Another thing that ALOT of people seem to miss while speaking about IDS is timestamps, the use of NTP is crucial. Dont miss out on it! Another tip if using Snort is to go with OpenBSD on the sensors. For management and databases you can use pretty much "anything" but i do want to know if we are losing packets aswell as having a secure installation on the sensor by default. Linux does not have this ability.

## Rutines and guidelines of usage

It is important that you do not forget to document how the systems shall be implemented and educating the users and surveillance team. Depending on size of the company i cannot give specific recommendations on how much you should delegate of the process. In smaller companies you have to do it all by your self. You have to sleep some times and the more you can automate the better of you are in a tight human resource situation. For excellent coverage on the usage of systems and further education i recommend you going the GCIA certification track and read Stephen Northcutts books (or maybe you already are taking the track). One thing to really keep in mind is that IDS is not a product it is a process, you will need time to constantly update and maintain this imporant part of your infrastructure.

#### Sources / Resources for information used and additional information:

#### Internet

http://www.shmoo.com/mail/ids/nov\_99/msg00047.html (archived discussion about hardware/ids) http://www.metases.com/files/Shomiti.pdf (document on Shomiti taps with Cisco2900)

http://www.finisar -systems.com/products/index.html (Ethernet and Fiberchannel taps)

http://www.niksun.com/products/netver.html (if you dont want to build your trafficdumper by yourself)

http://www.sars.org/y2k/practical/Charles\_Hutson\_GCIA.doc\_\_(assignment2 is about outsourcing)

http://www.tcpdump.org/ (TCPDUMP)

http://www.snort.org/ (Snort IDS) \*no its not spelled Snorth, Mr.Consult -know-it-all\*

http://www.nswc.navy.mil/ISSEC/CID/\_ (Shadow IDS)

http://www.cert.org/kb/acid/ (Analyst Console for Intrusion Databases)
http://www.freebsd.org (Highperformance and stable Operating System)
http://www.openbsd.org (Highly secured and stable Operating System)

#### Books & other info

Network Intrusion Detection: An Analyst's Handbook: Stephen Northcutt, Judy Novak, Don ald McLachlan (2000)

Manpages from the BSD distibutions can learn you alot! Also be sure to check out TCPDUMP

# Assignment2old

# Update of Trojans and worms, correlated with known ports

(replaced by Assignment2new on October 25:th 2001)

# **Background**

This update has used Joakim von Brauns list as a base, with modifications and corrections. Updates have been gathered from my lab and from the sources listed below.

#### Overview

Although times are changing and trojanports can be modified the list below can still be us ed to see potential trojan traffic. The pageformat here restricted me from correlating the ports with the wellknown/regular services. **Please also look in the separate file** included in my submitted work there should be a text file with tabbed separation and a preformatted excelfile. For the known ports the FreeBSD servicelist was used (IANA).

| Port Protoc | col Alternative Servicename/Trojan/Activity                                                                                                    |
|-------------|----------------------------------------------------------------------------------------------------|
| ICMP        | Skydance (used to run on TCP 4000)                                                                                                    |
| 2 TCP       | Death                                                                                                    |
| 20 TCP      | Senna Spy FTP server                                                                                                    |
| 21 TCP      | Back Construction, Blade Runner, Doly Trojan, Fore, Freddy, Invisible FTP, Juggernaut 42, Larva, Motlv FTP, Net Administrator, Senna Spy FTP server, Traitor 21, WebEx, WinCrash                                                                                            |
| 22 TCP      | Shaft                                                                                                    |
| 23 TCP      | Fire HacKer, Tiny Telnet Server - TTS, Truva Atl                                                                                                    |
| 25 TCP      | Ajan, Antigen, BSE Trojan, Email Password Sender - EPS, EPS II, Gip, Gris, Happy99, Hpteam mail, I love you, Kuang2, Magic Horse, MBT (Mail Bombing Trojan), Moscow Email trojan, Naebi, NewApt worm, ProMail trojan, Shtirlitz, Stealth, Tapiras, Terminator, WinPC, WinSp |
| 31 TCP      | Agent 31, Hackers Paradise, Masters Paradise                                                                                                    |
| 39 TCP      | SubSARI                                                                                                    |
| 41 TCP      | Deep Throat, Foreplay or Reduced Foreplay                                                                                                    |
| 44 TCP      | Artic                                                                                                    |
| 48 TCP      | DRAT                                                                                                    |
| 50 TCP      | DRAT                                                                                                    |
| 58 TCP      | DMSetup                                                                                                    |
| 59 TCP      | DMSetup                                                                                                    |
| 79 TCP      | CDK, Firehotcker                                                                                                    |
| 80 TCP      | AckCmd, Back End, CGI Backdoor, Executor, Hooker, RingZero                                                                                                    |
| 81 TCP      | RemoConChubo                                                                                                    |
| 99 TCP      | Hidden                                                                                                    |
| 110 TCP     | ProMail trojan                                                                                                    |
| 113 TCP     | Invisible Identd Deamon, Kazimas                                                                                                    |
| 119 TCP     | Happy99                                                                                                    |
| 121 TCP     | JammerKillah                                                                                                    |
| 123 TCP     | Net Controller                                                                                                    |
| 133 TCP     | Farnaz                                                                                                    |
| 142 TCP     | NetTaxi                                                                                                    |
| 146 TCP     | Infector                                                                                                    |
| 146 UDP     | Infector                                                                                                    |
| 170 TCP     | A-trojan                                                                                                    |

```
334 TCP
                  Backage
420 TCP
                  Breach
421 TCP
                  TCP Wrappers trojan
456 TCP
                  Hackers Paradise
513 TCP
                  Grlogin
514 TCP
                  RPC Backdoor
531 TCP
                  Rasmin
555 TCP
                  Ini-Killer, Net Ad ministrator, Phase Zero, Phase -0, Stealth Spy
605 TCP
                  Secret Service
                  Attack FTP, Back Construction, Cain & Abel, NokNok, Satans Back Door
666 TCP
                  Shadow Phyre
667 TCP
                  SniperNet
669 TCP
                  DP trojan
692 TCP
                  GayOL
777 TCP
                  AimSpy, Undetected
808 TCP
                  WinHole
911 UDP
                  Dark Shadow
911 TCP
                  Dark Shadow
999 TCP
                  Deep Throat, Foreplay or Reduced Foreplay, WinSatan
1000 TCP
                  Der Späher / Der Spaeher
1001 TCP
                  Data Theef, Der Späher / Der Spaeher, Le Guardien, Silencer, WebEx
1010 TCP
                  Doly Trojan v1.35
1011 TCP
                  Doly Trojan
1012 TCP
                  Doly Trojan
1015 TCP
                  Doly Trojan
1016 TCP
                  Doly Trojan v1.5
1020 TCP
                  Vampire
1024 TCP
                  NetSpy, Latinus
1031 TCP
                  Xanadu
1042 TCP
                  BLA trojan
1045 TCP
                  Rasmin
1049 TCP
                  /sbin/initd
1050 TCP
                  MiniCommand
1054 TCP
                  AckCmd
1080 TCP
                  WinHole
1081 TCP
                  WinHole
1082 TCP
                  WinHole
1083 TCP
                  WinHole
1090 TCP
                  Xtreme
                  Remote Administration Tool - RAT
1095 TCP
                  Remote Administration Tool - RAT
1097 TCP
1098 TCP
                  Remote Administration Tool - RAT
1099 TCP
                  Blood Fest Evolution, Remote Administration Tool - RAT
1170 TCP
                  Psyber Stream Server - PSS, Streaming Audio Server, Voice
1200 UDP
                  NoBackO
                  NoBackO
1201 UDP
1207 TCP
                  SoftWAR
1212 TCP
                  Kaos, Stealth Proxy [I] (hidden Socks4/5 Proxy server)
1234 TCP
                  Ultors Trojan
1243 TCP
                  BackDoor-G, SubSeven, SubSeven Apocalypse, Tiles
1245 TCP
                  Voo Doo Doll, NetBus, GabanBus
1255 TCP
                  Scarab
1256 TCP
                  Project nEXT
1269 TCP
                  Matrix
1313 TCP
                  NETrojan
1338 TCP
                  Millenium Worm
1349 TCP
                  Bo dll
```

```
1386 TCP
                  Dagger
1492 TCP
                  FTP99CMP
1509 TCP
                  Psyber Streaming Server
1524 TCP
                  Trin00
1600 TCP
                  Shivka-Burka
1777 TCP
                  Scarab
1807 TCP
                  SpySender
1966 TCP
                  Fake FTP
1969 TCP
                  OpC BO
1981 TCP
                  Bowl, Shockrave
1999 TCP
                  Back Door, TransScout
2000 TCP
                  Der Späher / Der Spaeher, Insane Network
2001 TCP
                  Der Späher / Der Spaeher, TrojanCow
2023 TCP
                  Ripper Pro
                  WinHole
2080 TCP
2115 TCP
                  Buas
2140 TCP
                  The Invasor
2140 UDP
                  Deep Throat, Fore play or Reduced Foreplay
2155 TCP
                  Illusion Mailer
2255 TCP
                  Nirvana
2283 TCP
                  HVL RAT5
2300 TCP
                  Xplorer
2339 TCP
                  Voice Spy (Contact)
2339 UDP
                  Voice Spy
2345 TCP
                  Doly Trojan
2565 TCP
                  Striker trojan
2583 TCP
                  WinCrash
2589 TCP
                  Dagger
2600 TCP
                  Digital RootBeer
2716 TCP
                  The Prayer
2773 TCP
                  SubSeven, SubSeven 2.1 Gold
                  Phineas Phucker
2801 TCP
2989 UDP
                  Remote Administration Tool - RAT
3000 TCP
                  Remote Shut
3024 TCP
                  WinCrash
3128 TCP
                  RingZero
3129 TCP
                  Masters Par adise
3131 TCP
                  SubSARI
3150 TCP
                  The Invasor
                  Deep Throat, Foreplay or Reduced Foreplay
3150 UDP
3456 TCP
                  Terror trojan
                  Eclipse 2000, Sanctuary
3459 TCP
3700 TCP
                  Portal of Doom - POD
3791 TCP
                  Total Solar Eclypse
3801 TCP
                  Total Solar Ec lypse
4000 TCP
                  Skydance (newer versions run ICMP)
4092 TCP
                  WinCrash
4201 TCP
                  War Trojan
4242 TCP
                  Virtual Hacking Machine - VHM
4321 TCP
                  BoBo
4444 TCP
                  Prosiak. Swift Remote
                  File Nail
4567 TCP
4590 TCP
                  ICQ Trojan
4950 TCP
                  ICQ Trogen (Lm)
5000 TCP
                  Back Door Setup, Blazer5, Bubbel, ICKiller, Sockets des Troie, BioNet (lite 1.0)
5001 TCP
                  Back Door Setup, Sockets des Troie
5002 TCP
                  cd00r, Shaft
```

```
5010 TCP
                  Solo
5011 TCP
                  One of the Last Trojans - OOTLT, One of the Last Trojans - OOTLT, modified
5025 TCP
                  WM Remote KeyLogger
5031 TCP
                  Net Metropolitan
5032 TCP
                  Net Metropolitan
5321 TCP
                  Firehotcker
5343 TCP
                  WCrat - WC Remote Administration Tool
5400 TCP
                  Back Construction, Blade Runner
5401 TCP
                  Back Construction, B lade Runner 1
5402 TCP
                  Back Construction, Blade Runner 2
5512 TCP
                  Illusion Mailer
5550 TCP
                  Xtcp
5555 TCP
                  ServeMe
                  BO Facil
5556 TCP
                  BO Facil
5557 TCP
5569 TCP
                  Robo-Hack
5637 TCP
                  PC Crasher
5638 TCP
                  PC Crasher
5742 TCP
                  WinCrash
                  Portmap Remote Root Linux Exploit
5760 TCP
5882 UDP
                  Y3K RAT
5888 TCP
                  Y3K RAT
6000 TCP
                  The Thina
6006 TCP
                  Bad Blood
6272 TCP
                  Secret Service
6400 TCP
                  The Thing
6666 TCP
                  Dark Connection Inside, NetBus worm
6667 TCP
                  ScheduleAgent, Trin ity, WinSatan
6669 TCP
                  Host Control, Vampire
                  BackWeb Server, Deep Throat, Foreplay or Reduced Foreplay, WinNuke eXtreame
6670 TCP
6711 TCP
                  BackDoor-G, SubSeven, VP Killer, SubSARI
6712 TCP
                  Funny trojan, SubSeven
6713 TCP
                  SubSeven
6723 TCP
                  Mstream
                  Deep Throat, Foreplay or Reduced Foreplay
6771 TCP
6776 TCP
                  2000 Cracks, BackDoor -G, SubSeven, VP Killer
6838 UDP
                  Mstream
6883 TCP
                  Delta Source DarkStar (??)
6912 TCP
                  Shit Heep
6939 TCP
                  Indoctrination
6969 TCP
                  GateCrasher, IR C 3, Net Controller, Priority
6970 TCP
                  GateCrasher
7000 TCP
                  Exploit Translation Server, Kazimas, Remote Grab, SubSeven 2.1 Gold
7001 TCP
                  Freak88
7215 TCP
                  SubSeven, SubSeven 2.1 Gold
7300 TCP
                  NetMonitor
7301 TCP
                  NetMonitor 1
7306 TCP
                  NetMonitor
7307 TCP
                  NetMonitor 3
7308 TCP
                  NetMonitor 4
7424 TCP
                  Host Control
                  Host Control
7424 UDP
7597 TCP
                  Qaz
7626 TCP
                  Glacier Backdoor
7777 TCP
7789 TCP
                  Back Door Setup, ICKiller
7983 TCP
                  Mstream
```

```
8080 TCP
                   Brown Orifice, Re moConChubo, RingZero
8787 TCP
                   Back Orifice 2000
8988 TCP
                   BacHack
8989 TCP
                   Rcon, Recon, Xcon
 9000 TCP
                   Netministrator
9325 UDP
                   Mstream
9400 TCP
                   InCommand
 9872 TCP
                   Portal of Doom - POD
9873 TCP
                   Portal of Doom - POD 1
9874 TCP
                   Portal of Doom - POD 2
9875 TCP
                   Portal of Doom - POD 3
 9876 TCP
                   Cyber Attacker, Rux
 9878 TCP
                   TransScout
                   Ini-Killer
9989 TCP
9999 TCP
                   The Prayer
10067 UDP
                   Portal of Doom - POD 4
10085 TCP
                   Syphillis
10086 TCP
                   Syphillis
10100 TCP
                   Gift
10101 TCP
                   BrainSpy
10167 UDP
                   Portal of Doom - POD 5
10520 TCP
                   Acid Shivers
10528 TCP
                   Host Control
10607 TCP
                   Coma
10666 UDP
                   Ambush
11000 TCP
                   Senna Spy Trojan Generator
                   Host Control
11050 TCP
11051 TCP
                   Host Control
11223 TCP
                   Progenic troj an, Secret Agent
12076 TCP
                   Gjamer
12223 TCP
                   Hack'99 KeyLogger
12310 TCP
                   Precursor
12345 TCP
                   Cron / crontab, Fat Bitch trojan, GabanBus, icmp_pipe.c, Mypic, NetBus, NetBus Toy,
                   NetBus worm, Pie Bill Gates, VaLV -N.E.t, Whack Job, X -bill
12346 TCP
                   Fat Bitch trojan, GabanBus, NetBus, X -bill
12349 TCP
                   BioNet
12361 TCP
                   Whack-a-mole
12362 TCP
                   Whack-a-mole
12623 UDP
                   DUN Control
12624 TCP
                   ButtMan
12631 TCP
                   Whack Job
12754 TCP
                   Mstream
13000 TCP
                   Senna Spy Trojan Generator
13010 TCP
                   Hacker Brasil - HBR
14500 TCP
                   PC Invader
15092 TCP
                   Host Control
15104 TCP
                   Mstream
15382 TCP
                   Sub7 (old beta)
15858 TCP
                   CDK
16484 TCP
                   Mosucker
16660 TCP
                   Stacheldraht
16772 TCP
                   ICQ Revenge
16969 TCP
                   Priority
17166 TCP
                   Mosaic
17300 TCP
                   Kuang2 the virus
17449 TCP
                   Kid Terror
17499 TCP
                   CrazzyNet
```

```
17777 TCP
                   Nephron
18753 UDP
                   Shaft
19864 TCP
                   ICQ Revenge
20000 TCP
                   Millenium
20001 TCP
                   Millenium, Millenium (Lm)
20002 TCP
                   AcidkoR
20005 TCP
                   MoSucker
20023 TCP
                   VP Killer
20034 TCP
                   NetBus 2.0 Pro, NetRex, Whack Job
20331 TCP
                   BLA trojan
20432 TCP
                   Shaft
20433 UDP
                   Shaft
21544 TCP
                   GirlFriend. Kid Terror
21554 TCP
                   Exploiter, Kid Terror, Schwindler, Winsp00fer, Exploiter, Freddy
                   Donald Dick, Prosiak
22222 TCP
23005 TCP
                   NetTrash
23023 TCP
                   Logged
23032 TCP
                   Amanda
23432 TCP
                   Asylum
                   Evil FTP, Ugly FTP, Whack Job
23456 TCP
23476 TCP
                   Donald Dick
                    Donald Dick
23476 UDP
23477 TCP
                   Donald Dick
26274 UDP
                   Delta Source
26681 TCP
                   Voice Spy - OBS!!! namnen har bytt plats
27374 TCP
                   Bad Blood, DefCon 8, Lion Worm (no trojan it's a worm), Ramen Worm (no trojan it's a
                   worm) Sub7, Sub7 2.1 Gold, Sub7 2.1.4, Sub7 2.2
27444 UDP
                   Trin00 master to deamon communication
27573 TCP
                   Sub Seven
27665 TCP
                   Trin00 attacker to master
29104 TCP
                   NetTrojan
29891 TCP
                   The Unexplained
30001 TCP
                   ErrOr32
30003 TCP
                   Lamers Death
                   AOL trojan
30029 TCP
30100 TCP
                   NetSphere
30101 TCP
                   NetSphere
30102 TCP
                   NetSphere
30103 TCP
                   NetSphe re
30103 UDP
                   NetSphere
30129 TCP
                   Masters Paradise
30133 TCP
                   NetSphere
30303 TCP
                   Sockets des Troie, Socket23
30700 TCP
                   Mantis by Shaban
30947 TCP
                   Intruse
30999 TCP
                   Kuang2
31335 UDP
                   Trin00 deamon communication to master
31336 TCP
                   Bo Whack, Butt Funnel
31337 TCP
                   Back Fire, Back Orifice (Lm), Back Orifice russian, Baron Night, Beeone, BO client, BO
                   Facil, BO spy, BO2, cron / crontab, Freak88, icmp pipe.c, Sockdmini
31337 UDP
                   Back Orifice, Deep BO
                   Back Orifice, Butt F unnel, DK NetSpy
31338 TCP
                   Deep BO, DK NetSpy
31338 UDP
31339 TCP
                   DK NetSpy
                   DK NetSpy
31339 UDP
31557 TCP
                   Xanadu
31666 TCP
                   BOWhack
31785 TCP
                   Hack'a'Tack
```

```
31788 TCP
                   Hack'a'Tack
31789 UDP
                   Hack'a'Tack
31790 TCP
                   Hack'a'Tack
31791 UDP
                   Hack'a'Tack
31792 TCP
                   Hack'a'Tack
32001 TCP
                   Donald Dick
32100 TCP
                   Peanut Brittle, Project nEXT
32418 TCP
                   Acid Battery
33270 TCP
                   Trinity v.3
33333 TCP
                   Blakharaz, Prosiak
                   Lion Worm backdoor Root Shell
33567 TCP
                   Lion Worm trojan SSH daem on
33568 TCP
33577 TCP
                   PsychWard
33777 TCP
                   PsychWard
                   Spirit 2000, Spirit 2001
33911 TCP
34324 TCP
                   Big Gluck, TN, Tiny Telnet Server
34444 TCP
                   Donald Dick
34555 UDP
                   Trin00 (for Windows)
35555 UDP
                   Trin00 (for Windows)
                   Yet Another Troja n - YAT
37651 TCP
39168 TCP
                   Trinity v.3
40412 TCP
                   The Spy
40421 TCP
                   Agent 40421, Masters Paradise
40422 TCP
                   Masters Paradise 1
40423 TCP
                   Masters Paradise 2
40426 TCP
                   Masters Paradise 3
41666 TCP
                   Remote Boot Tool - RBT, Remote Boot Tool - RBT
44444 TCP
                   Prosiak
                   Delta Source
47262 UDP
                   SubSARI
50000 TCP
50505 TCP
                   Sockets des Troie
50766 TCP
                   Fore, Schwindler
51966 TCP
                   Cafeini
52317 TCP
                   Acid Battery 2000
53001 TCP
                   Remote Windows Shutdown - RWS
54283 TCP
                   SubSeven . SubSeven 2.1 Gol d
54320 TCP
                   Back Orifice 2000
54321 TCP
                   Back Orifice 2000, School Bus
55555 TCP
                   B02k, Eurocalculator
                   MyServer DDoS Agent
55850 TCP
57341 TCP
                   NetRaider
58339 TCP
                    Butt Funnel
60000 TCP
                   Deep Throat, Foreplay or Reduced Foreplay, Sockets des
60008 TCP
                   Lion Worm Root Shell (t0rn rootkit)
60068 TCP
                   Xzip 6000068
60411 TCP
                   Connection
61348 TCP
                   Bunker-Hill
61466 TCP
                   TeleCommando
61603 TCP
                   Bunker-Hill
63485 TCP
                   Bunker-Hill
64101 TCP
                   Taskman / Task Manager
65000 TCP
                   Devil, Sockets des Troie, Stacheldraht
65432 TCP
                   The Traitor (= th3tr41t0r)
65432 UDP
                   The Traitor (= th3tr41t0r)
65534 TCP
                   /sbin/initd
65535 TCP
                   RC1 trojan (Remote Control)
```

Second reminder: The full Correlation and comparation with well known ports/services is included in the zip file and perhaps edited for webformat at the sans website(?).

#### Sources:

http://www.sys -security.com/html/papers/trojan\_list.html http://www.sans.org/newlook/resources/IDFAQ/oddports.htm

http://www.simovits.com/trojan s/

http://dark -e.com/archive/trojans/

http://www.certcc.or.kr/advisory/

http://www.dark -e.com/cgi-bin/quiz.cgi

http://www.zonelabs.com/knowledgebase/trojanports.html

http://www.multimania.com/cdc/trojanh.htm

One link that seems to hold additional correlat ion with other ports is

http://www.lost.net.au/~ben/ports

the deadline and me being out of office/labs couldnt make me include any trojans listed there.

# **Assignment 3**

# **Analyse This**

[I am assuming this is a un iversity network]

## Executive Summary:

What you are dealing with here is massive problems and a very open network. The point that is most interesting is the spread of attacks on various networks. Perhaps some institutions still have their own support perso nal and in some cases there are dorms running wild during times where there are not finals coming up. I have seen this before and at the end you will find some projects recommended. The projects should be **considered** doing already this budget year. Most of the tools needed can be provided with no installation/license costs if Freeware/Open Source is used, other then the time needed.

But before assigning personnel and resources on those projects let me summarize the technical details listed below.

Likely you have been hacked by people from the outside.

Likely your policies are failing in some institutions where malicious activity is originating from. We have various malicious activity inside ranging from Portscanning to Trojans.

Trojans can be used by stu dents to steal/plagiarize other students work and worse!

At the end of the report you will find diagrams and statistics that can be useful for knowing where to start the work. I will include one diagram here for easy viewing of internal hosts as the source of alert

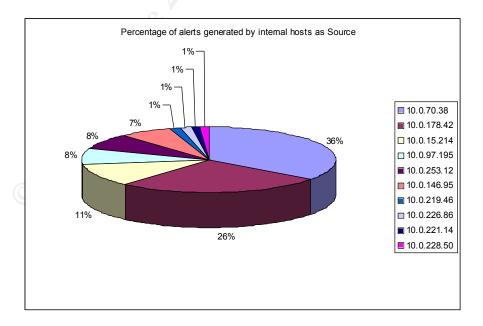

## Analyze this, findings

Working with a security audit for a university is always a challenge since there is often loose rulesets on the eventual firewalls compared to my own environment. Several of the log files where available for me but not the architecture and layout of the site. However i the previous work on the net did help me out.

The analysis process i used was to combine the strength of UNIX in its places (sorting and getting humanreadable data), while using Microsoft Office for the representation of it. As a attempt to get to know what kind of arena we where talking about here i used the excellent perlscripts by Chris Kuethe (his work is linked from the GCIA Analysts page http://www.sans.org/y2k/practical/chris kuethe gcia.html).

Alerts from 2001 -03-01-> 2001-07-13 (redid this procedure on 2001 -07-15 for updated analysis)

```
bash-2.05# perl -s /home/my_nick/prog/alertcount.pl -t /home/gcia/alert.*
>./total && sort -nr ./total > ./sorted2
```

## Produced this data:

(please also look in the diagram section which has exluded the outside network)

| 3495193 | UDP SRC and DST outside network                              | 83,47365% |
|---------|--------------------------------------------------------------|-----------|
| 229542  | Watchlist 000220 IL -ISDNNET -990517                         | 5,48202%  |
| 160686  | Possible trojan server activity                              | 3,83757%  |
| 46046   | SYN-FIN scan!                                                | 1,09969%  |
| 37030   | WinGate 1 080 Attempt                                        | 0,88437%  |
|         | High port 65535 udp - possible Red Worm - traffic            | 0,78948%  |
| 32004   | Attempted Sun RPC high port access                           | 0,76433%  |
| 31224   | Russia Dynamo - SANS Flash 28 -jul-00                        | 0,74570%  |
| 27723   | External RPC call                                            | 0,66209%  |
| 17407   | High port 65535 tcp - possible Red Worm - traffic            | 0,41572%  |
| 17144   | SMB Name Wildcard                                            | 0,40944%  |
| 11956   | Possible RAMEN server activity                               | 0,28554%  |
| 10967   | Connect to 515 from outside                                  | 0,26192%  |
|         | Port 55850 tcp - Possible myserver activity - ref. 010313 -1 | 0,22841%  |
| 7425    | Tiny Fragments - Possible Hostile Activity                   | 0,17733%  |
| 6617    | Queso fingerprint                                            | 0,15803%  |
| 4864    | Watchlist 000222 NET -NCFC                                   | 0,11616%  |
| 3029    | SUNRPC highport access!                                      | 0,07234%  |
| 2033    | TCP SRC and DST outside network                              | 0,04855%  |
| 1696    | Back Orifice                                                 | 0,04050%  |
| 920     | Null scan!                                                   | 0,02197%  |
|         | NMAP TCP ping!                                               | 0,01466%  |
| 196     | ICMP SRC and DST outside network                             | 0,00468%  |
| 133     | Connect to 515 from inside                                   | 0,00318%  |
| 54      | SNMP public access                                           | 0,00129%  |
| 21      | Probable NMAP fingerprint attempt                            | 0,00050%  |
|         | STATDX UDP attack                                            | 0,00031%  |
|         | TCP SMTP Source Port traffic                                 | 0,00026%  |
|         | SITE EXEC - Possible wu-ftpd exploit - GIAC000623            | 0,00019%  |
| 2       | Broadcast Ping to subnet 70                                  | 0,00005%  |
|         | hax0r boy 010615                                             | 0,00002%  |
| 1       | Happy 99 Virus                                               | 0,00002%  |

As i saw it was a limited inventory of unique kinds of events. My first priority was to a nalyze the trojans and virus attacks. I did that judgement based on that "we got hackers" possibly inside the network already. That one event of "hax0r boy 010615" got me particularly interested on what it was, its not in the snort rule set.

I made a big logfile of alertfile then substituted My.NET to 192.168 with sed ("cat bigfile | sed s/MY.NET/10.0/g") Redid this to 10.0 after realizing that 192.168.\*\*\* .\*\*\* was in use from another internal network.

I tried Snortsnarf on the files for further simplified analysis but could not get all days into the same statistics due to snortsnarfs heavy memory usage. I did however get them in one by one in a browsable directory.

## WinGate 1080 Attempt

A search/connection attempt for WinGate (usually runs on port 1080). If a cracker where to use this, in the victims log the Wingate machine would show up not revealing the crackers true [read: previous] IP-Address.

## High port 65535 udp possible Red Worm - traffic

Red Worm could compromise Linux hosts installing back door access, but this port is also used by Remote Control (RC Trojan).

```
During April there seems to be alot of traffic being generated from 10.0.253.12 examples below 04/04-09:22:26.908922 [**] High port 65535 tcp - possible Red Worm - traffic [**] 10.0.253.12:47193 -> 10.0.59.131:65535 04/04-09:22:30.818622 [**] High port 65535 tcp - possible Red Worm - traffic [**] 10.0.253.12:47196 -> 10.0.59.132:65535 [note that the capture above is TCP based, it could be internal scans for the worm]
```

#### Russia Dynamo

Although alittle undocumented this seems to be a trojan/virus with the ability to "phone home".

```
194.87.6.33 has valid reverse DNS of 33.6.87.194.dynamic.dol.ru 194.87.6.189 has valid reverse DNS of 189.6.87.194.dynamic.dol.ru 194.87.6.21 has valid reverse DNS of 21.6.87.194.dynamic.dol.ru
```

Using some different ports 1596, 1598, 316, 317 2226 2233, 2234 (and others) but 316-317 seems to be sending/receiving port at the hacked side It seems somewhat "crafted"... 10.0.178.42 responds to 194.87.6.21

#### Example of different ports:

```
04/09-00:22:47.392083 [**] Russia Dynamo - SANS Flash 28-jul-00 [**] 10.0.178.42:316 -> 194.87.6.106:2227  
04/09-00:22:51.390345 [**] Russia Dynamo - SANS Flash 28-jul-00 [**] 10.0.178.42:317 -> 194.87.6.106:2222
```

```
04/09-00:22:51.418620 [**] Russia Dynamo - SANS Flash 28-jul-00 [**] 10.0.178.42:316 ->
194.87.6.106:2229
04/09-00:22:55.980801 [**] Russia Dynamo - SANS Flash 28-jul-00 [**] 10.0.178.42:316 ->
194.87.6.106:2231
04/09-00:22:56.518739 [**] Russia Dynamo - SANS Flash 28-jul-00 [**] 10.0.178.42:317 ->
194.87.6.106:2222
04/09-00:23:01.228070 [**] Russia Dynamo - SANS Flash 28-jul-00 [**] 10.0.178.42:316 ->
194.87.6.106:2233
04/09-00:23:01.566307 [**] Russia Dynamo - SANS Flash 28-jul-00 [**] 10.0.178.42:316 ->
194.87.6.106:2233
04/09-00:23:01.566593
                     [**] Russia Dynamo - SANS Flash 28-jul-00 [**] 10.0.178.42:316 ->
194.87.6.106:2233
04/09-00:23:03.774136 [**] Russia Dynamo - SANS Flash 28-jul-00 [**] 10.0.178.42:317 ->
194.87.6.106:2222
04/09-00:23:05.840195 [**] Russia Dynamo - SANS Flash 28-jul-00 [**] 10.0.178.42:316 ->
194.87.6.106:2234
```

## The attacker stops at an earlier point

```
04/06-18:41:08.075705 [**] Russia Dynamo - SANS Flash 28-jul-00 [**] 10.0.178.42:316 ->
194.87.6.106:1094
04/06-18:41:09.807090 [**] Russia Dynamo - SANS Flash 28-jul-00 [**] 10.0.178.42:316 ->
194.87.6.106:1094
04/06-18:41:09.809037 [**] Russia Dynamo - SANS Flash 28-jul-00 [**] 10.0.178.42:316 ->
194.87.6.106:1094
04/06-18:41:09.809247 [**] Russia Dynamo - SANS Flash 28-jul-00 [**] 10.0.178.42:316 ->
194.87.6.106:1094
04/06-18:41:12.029163 [**] Russia Dynamo - SANS Flash 28-jul-00 [**] 10.0.178.42:316 ->
194.87.6.106:1094
                     [**] Russia Dynamo - SANS Flash 28-jul-00 [**] 10.0.178.42:316 ->
04/06-18:41:12.029405
194.87.6.106:1094
04/06-18:41:12.029694 [**] Russia Dynamo - SANS Flash 28-jul-00 [**] 10.0.178.42:316 ->
194.87.6.106:1094
                      [**] Russia Dynamo - SANS Flash 28-jul-00 [**] 10.0.178.42:316 ->
04/06-18:41:12.476418
194.87.6.106:1094
```

#### And resumes again

```
04/06-20:07:58.026064 [**] Russia Dynamo - SANS Flash 28-jul-00 [**] 10.0.178.42:316 ->
194.87.6.106:1256
04/06-20:07:58.441197 [**] Russia Dynamo - SANS Flash 28-jul-00 [**] 10.0.178.42:316 ->
194.87.6.106:1256
04/06-20:07:58.441700 [**] Russia Dynamo - SANS Flash 28-jul-00 [**] 10.0.178.42:316 ->
194.87.6.106:1256
04/06-20:08:00.361982 [**] Russia Dynamo - SANS Flash 28-jul-00 [**] 194.87.6.106:1256 ->
10.0.178.42:316
04/06-20:08:01.515631 [**] Russia Dynamo - SANS Flash 28-jul-00 [**] 10.0.178.42:316 ->
194.87.6.106:1256
04/06-20:08:05.246483 [**] Russia Dynamo - SANS Flash 28-jul-00 [**] 10.0.178.42:316 ->
194.87.6.106:1256
04/06-20:08:07.950065 [**] Russia Dynamo - SANS Flash 28-jul-00 [**] 194.87.6.106:1256 ->
10.0.178.42:316
04/06-20:08:10.065797 [**] Russia Dynamo - SANS Flash 28-jul-00 [**] 194.87.6.106:1256 ->
10.0.178.42:316
04/06-20:08:10.339432 [**] Russia Dynamo - SANS Flash 28-jul-00 [**] 10.0.178.42:316 ->
194.87.6.106:1256
04/06-20:08:12.273942 [**] Russia Dynamo - SANS Flash 28-jul-00 [**] 194.87.6.106:1256 ->
10.0.178.42:316
04/06-20:08:14.837635 [**] Russia Dynamo - SANS Flash 28-jul-00 [**] 10.0.178.42:316 ->
194.87.6.106:1256
04/06-20:08:15.812275 [**] Russia Dynamo - SANS Flash 28-jul-00 [**] 194.87.6.106:1256 ->
10.0.178.42:316
04/06-20:08:15.815564 [**] Russia Dynamo - SANS Flash 28-jul-00 [**] 10.0.178.42:316 ->
194.87.6.106:1256
```

#### There is a stop over some time aswell

```
04/28-09:01:24.401167 [**] Russia Dynamo - SANS Flash 28-jul-00 [**] 194.87.6.144:2074 -> 10.0.218.86:6700 [**] Russia Dynamo - SANS Flash 28-jul-00 [**] 194.87.6.144:2074 -> 10.0.218.86:6700 [**] Russia Dynamo - SANS Flash 28-jul-00 [**] 194.87.6.144:2074 -> 10.0.218.86:6700 [**] Russia Dynamo - SANS Flash 28-jul-00 [**] 194.87.6.144:2074 -> 10.0.218.86:6700
```

```
04/28-09:01:32.992904 [**] Russia Dynamo - SANS Flash 28-jul-00 [**] 194.87.6.144:2074 -> 10.0.218.86:6700 [**] Russia Dynamo - SANS Flash 28-jul-00 [**] 194.87.6.144:2074 -> 10.0.218.86:6700 [**] Russia Dynamo - SANS Flash 28-jul-00 [**] 194.87.6.144:2074 -> 10.0.218.86:6700 [**] Russia Dynamo - SANS Flash 28-jul-00 [**] 194.87.6.144:2074 -> 10.0.218.86:6700 [**] Russia Dynamo - SANS Flash 28-jul-00 [**] 10.0.178.42:317 -> 194.87.6.45:1551 [**] Russia Dynamo - SANS Flash 28-jul-00 [**] 10.0.178.42:317 -> 194.87.6.45:1563 [**] Russia Dynamo - SANS Flash 28-jul-00 [**] 10.0.178.42:317 -> 194.87.6.45:1564 [**] Russia Dynamo - SANS Flash 28-jul-00 [**] 10.0.178.42:317 -> 194.87.6.45:1564 [**] Russia Dynamo - SANS Flash 28-jul-00 [**] 10.0.178.42:317 -> 194.87.6.45:1565 [**] Russia Dynamo - SANS Flash 28-jul-00 [**] 10.0.178.42:317 -> 194.87.6.45:1565
```

Alot of the activity was under April but i still recommend looking into the above host for furt her analysis.

#### **External RPC call**

Programs using RPC (Remote Procedure Calls has had a troublesome history and usually they are blocked at firewalls. These connections are not to be taken lightly, because alot of exploit code exist for various platforms. Also see the note about Sun RPC high port access.

## **SMB Name Wildcard**

On port 137 Windows machines in a network communication is interchanged about machinenames and users. A wildcard could potentially give out everyhost/user on the network in question. This is for recon not intrusion. Not that high risk.

## **Possible RAMEN server activity**

Ramen is a Worm infecting Red Hat 6.2 and 7.0. It is using vulnerabilities in LPRng, rpc statd and wu-ftp. It leaves a server running on port 27374 distributing itself furt her. More information available on www.sans.org/y2k/ramen.htm

#### Connect to 515 from outside

Port 515, a well-known port LPRng for printing services, could be used for intruders to exploit this service for information leaks and various denial of service at tacks (removing printques for example). If there exist any holes in this service a rootshell could be dropped to the attacker.

There is some strange activity here though that I would advise you to drop at a previous router

```
05/17-14:21:37.151619 [**] connect to 515 from outside [**] 255.255.255.255:31337 ->
10.0.137.92:515
05/25-00:22:48.795281 [**] connect to 515 from outside [**] 255.255.255.255:31337 ->
10.0.133.109:515
05/26-22:40:40.877276 [**] connect to 515 from outside [**] 255.255.255.255:31337 ->
10.0.137.175:515
05/27-06:01:33.056576 [**] connect to 515 from outside [**] 255.255.255.255:31337 ->
10.0.132.129:515
05/27 - 11: 43: 09.224530 \quad [**] \text{ connect to 515 from outside } [**] \quad 255.255.255.255: 31337 \ -> \ (**) \quad (**) \quad (*
10.0.135.77:515
05/29-05:25:41.292060 [**] connect to 515 from outside [**] 255.255.255.255:31337 ->
10.0.132.62:515
05/30-11:49:59.466081 [**] connect to 515 from outside [**] 255.255.255.255:31337 ->
10.0.137.204:515
05/31-02:13:05.254837 [**] connect to 515 from outside [**] 255.255.255.255:31337 ->
10.0.132.180:515
06/01-03:15:40.778816 [**] connect to 515 from outside [**] 255.255.255.255:31337 ->
10.0.137.60:515
```

```
06/01-22:48:22.674710 [**] connect to 515 from outside [**] 255.255.255.255:31337 ->
10.0.132.117:515
06/02-09:03:16.407159 [**] connect to 515 from outside [**] 255.255.255.255:31337 ->
10.0.137.123:515
06/02-20:45:09.154901 [**] connect to 515 from outside [**] 255.255.255.255:31337 ->
10.0.132.197:515
06/03-14:36:30.623742 [**] connect to 515 from outside [**] 255.255.255.255:31337 ->
10.0.132.32:515
06/04-09:56:22.301178 [**] connect to 515 from outside [**] 255.255.255.255:31337 ->
10.0.132.51:515
06/07-11:08:36.127132 [**] connect to 515 from outside [**] 255.255.255.255:31337 ->
10.0.137.19:515
06/10-12:15:47.342416 [**] connect to 515 from outside [**] 255.255.255.255:31337 ->
10.0.133.82:515
06/10-14:38:46.978955 [**] connect to 515 from outside [**] 255.255.255.255:31337 ->
10.0.133.216:515
06/11-17:34:16.983125 [**] connect to 515 from outside [**] 255.255.255.255:31337 ->
10.0.133.42:515
```

255.255.255 is **NOT** a valid IP adress, although scriptkiddies sometimes thinks it would make a huge ping for the whole internet. (this isnt the case). This is a crafted packet

## Port 55850 tcp - Possible myserver activity - ref. 010313-1

Could be a backdoor for Linux systems, shutting down some services and replacing 'ls' and 'ps' with its own versions. Im honestly not that familiar with it, it is listed in my trojan list on this port. I recommend further reading on the following UR L

http://lists.insecure.org/incidents/2000/Oct/0141.html

Its purpose should be "a Trinoo -style tool called MyServer on their linux box" Information from

http://www.google.com/search?q=cache:d9xVEpq0\_pc:www.sans.org/y2k/082200.htm++myserver+55850&hl=sv

## **Tiny Fragments - Possible Hostile Activity**

Many tiny fragments can cause denial of service on some Microsoft Window machines. These small fragments may also be used to "fooled" to let it pass through firewalls since thier length could be below minimum fragments size for certain filters.

#### Queso fingerprint

A program used for fingerprinting networked machines without the 3 -way handshake.

## Attempted Sun RPC high port access

This is a scan for ephemeral ports using the direct port instead of via the portmapper to find out the port number(portmapper usually runs on port 111). Although SUN themself have not released the full information about this issue ("any day now" since a while back). I belive that these ports arre primarily used for internal usage. Firewalling them would be recommended.

#### **Back Orifice**

Port 31337 is always kind of interesting to look and search for, it is Elite for these crack ers to use this port and in several cases I have seen this port being used for various services. In the Snort logs we can see various scans for this port. Back to the subject: Back Orifice much like NetBus

are trojans that can be used for remote administration. It was a popular backdoor in 1998 but nowadays I havent seen much BO activity. Sub7 is the trojan that gets most attention now. BO is however very potentially dangerous!!! But most Antiviral software can deal with it pretty easily.

#### Some correlation can however be made....

```
03/13-22:24:56.749614 [**] connect to 515 from outside [**] 209.112.47.7:31337 -> 10.0.135.120:515  
04/14-09:31:24.834984 [**] connect to 515 from outside [**] 210.61.82.20:31337 -> 10.0.133.194:515  
04/23-09:29:14.420358 [**] connect to 515 from outside [**] 255.255.255.255:31337 -> 10.0.137.174:515  
04/27-03:55:03.830585 [**] connect to 515 from outside [**] 207.18.175.10:31337 -> 10.0.134.71:515
```

My question... is it 31337 with print spoolers? the paperless society isnt already here ???

#### **Null Scan**

These are scans (maybe from nmap) with no TCP flags set. See in the detects for a similar practical example. These packages should never exist in the normal communication so they are crafted in someway.

#### NMAP TCP ping

Sort of like a ping but using TCP with a ack instead of ICMP Echo. A recon scans for open services. As an example we can see this search for ftp sites:

Speaking of scans I have not placed that much energy in the portscans but 211.240.28.66 seems to have scanned quite a bit in beginning of June.

#### **SNMP public access**

Scans against Simple Network Ma nagement Protocol (SNMP), UDP port 161. SNMP is a protocol that is used to pass information about network equipment such as routers switches. An intruder can use this information to gather valuable information about networks, which could be used in an attack at a later date. These should definitely be blocked at a firewall.

#### Probable NMAP fingerprint attemtp

Nmap as mentioned above can be used as a networkfinger printing program. However, snort can be used as a "nmap fingerprinter program" from its partic ular habits in scanning. So the 21 detects here are highly likely to have been using nmap as there scanning device.

Just making one example here from internal hosts

#### **STATDX UDP attack**

STATDX exploits rpc.statd, statd itself is demanded to get a functioning NFS session and the connections are usually made via the portmapper.

```
04/07-08:34:23.517421 [**] STATDX UDP attack [**] 212.131.172.130:669 -> 10.0.6.15:32776 04/10-02:44:07.761846 [**] STATDX UDP attack [**] 24.43.176.96:2099 -> 10.0.6.15:32776 05/13-17:25:23.747462 [**] STATDX UDP attack [**] 24.12.85.103:1016 -> 10.0.6.15:32776 05/25-21:34:55.164114 [**] STATDX UDP attack [**] 213.66.5.79:707 -> 10.0.6.15:32776 06/25-21:34:55.164114 [**] STATDX UDP attack [**] 209.247.88.12:859 -> 10.0.6.15:32776 06/21-13:00:24.763749 [**] STATDX UDP attack [**] 129.49.65.82:1014 -> 10.0.6.15:32776 06/22-23:44:51.058551 [**] STATDX UDP attack [**] 139.142.135.118:717 -> 10.0.6.15:32776 06/25-22:53:16.464836 [**] STATDX UDP attack [**] 210.107.198.164:973 -> 10.0.6.15:32776 06/26-05:14:35.459849 [**] STATDX UDP attack [**] 212.209.79.162:717 -> 10.0.6.15:32776 06/26-05:14:35.459849 [**] STATDX UDP attack [**] 212.209.79.162:620 -> 10.0.6.15:32776 07/13-03:50:33.248147 [**] STATDX UDP attack [**] 211.23.6.234:835 -> 10.0.6.15:32776 07/13-03:50:33.248147 [**] STATDX UDP attack [**] 210.223.52.151:741 -> 10.0.6.15:32776 07/13-03:50:33.248147 [**] STATDX UDP attack [**] 210.223.52.151:741 -> 10.0.6.15:32776 07/13-03:50:33.248147 [**] STATDX UDP attack [**] 210.223.52.151:741 -> 10.0.6.15:32776 07/13-03:50:33.248147 [**] STATDX UDP attack [**] 210.223.52.151:741 -> 10.0.6.15:32776 07/13-03:50:33.248147 [**] STATDX UDP attack [**] 210.223.52.151:741 -> 10.0.6.15:32776
```

Looking further from attacks from 24.43.176.96 you see him in some portmapper scannings aswell, example:

```
04/09-16:39:00.095674 [**] External RPC call [**] 24.43.176.96:3438 -> 10.0.134.210:111 04/09-16:39:00.118155 [**] External RPC call [**] 24.43.176.96:3441 -> 10.0.134.213:111 04/09-16:39:00.826378 [**] External RPC call [**] 24.43.176.96:3540 -> 10.0.135.56:111 04/09-16:39:00.883688 [**] External RPC call [**] 24.43.176.96:3548 -> 10.0.135.64:111
```

## And some portscans aswell

```
04/09-16:53:48.211369 [**] spp_portscan: portscan status from 24.43.176.96: 15 connections across 15 hosts: TCP(15), UDP(0) [**] 04/09-16:53:50.734537 [**] spp_portscan: End of portscan from 24.43.176.96 (TOTAL HOSTS:54 TCP:56 UDP:0) [**]
```

I assume that 24.12.85.103 is in some way relating to this individual and look at alerts from this host. He has a similar "trackrecord" the following month

```
05/13-17:26:57.596230 [**] External RPC call [**] 24.12.85.103:2932 -> 10.0.132.22:111
05/13-17:26:57.650085 [**] External RPC call [**] 24.12.85.103:2941 -> 10.0.132.31:111
05/13-17:26:57.878334 [**] External RPC call [**] 24.12.85.103:2977 -> 10.0.132.67:111 05/13-17:26:57.985854 [**] External RPC call [**] 24.12.85.103:3103 -> 10.0.132.193:111
05/13-17:26:57.997435 [**] External RPC call [**] 24.12.85.103:3105 -> 10.0.132.195:111
05/13-17:26:58.368244 [**] External RPC call [**] 24.12.85.103:3293 -> 10.0.133.128:111 05/13-17:26:58.781355 [**] External RPC call [**] 24.12.85.103:3406 -> 10.0.133.241:111
05/13-17:41:11.447819 [**] spp_portscan: PORTSCAN DETECTED from 24.12.85.103 (THRESHOLD 7
connections in 2 seconds) [**]
05/13-17:26:58.893185 [**] External RPC call [**] 24.12.85.103:3426 -> 10.0.134.6:111
05/13-17:26:58.928998 [**] External RPC call [**] 24.12.85.103:3432 -> 10.0.134.12:111 05/13-17:26:59.406011 [**] External RPC call [**] 24.12.85.103:3633 -> 10.0.134.213:111
05/13-17:26:59.467621 [**] External RPC call [**] 24.12.85.103:3643 -> 10.0.134.223:111
05/13-17:26:59.856202 [**] External RPC call [**] 24.12.85.103:3836 -> 10.0.135.161:111 05/13-17:26:59.867819 [**] External RPC call [**] 24.12.85.103:3838 -> 10.0.135.163:111 05/13-17:27:00.083553 [**] External RPC call [**] 24.12.85.103:3873 -> 10.0.135.198:111 05/13-17:27:00.268393 [**] External RPC call [**] 24.12.85.103:3879 -> 10.0.135.204:111
05/13-17:27:00.558761 [**] External RPC call [**] 24.12.85.103:3925 -> 10.0.135.250:111 05/13-17:41:13.373415 [**] spp_portscan: portscan status from 24.12.85.103: 16 connections
across 16 hosts: TCP(16), UDP(0) [**]
05/13-17:27:01.692126 [**] External RPC call [**] 24.12.85.103:4352 -> 10.0.137.167:111 05/13-17:27:01.728228 [**] External RPC call [**] 24.12.85.103:4358 -> 10.0.137.173:111
05/13-17:27:01.756704 [**] External RPC call [**] 24.12.85.103:4362 -> 10.0.137.177:111
05/13-17:27:01.940867 [**] External RPC call [**] 24.12.85.103:4392 -> 10.0.137.207:111 05/13-17:27:01.958587 [**] External RPC call [**] 24.12.85.103:4394 -> 10.0.137.209:111
05/13-17:27:01.981864 [**] External RPC call [**] 24.12.85.103:4398 -> 10.0.137.213:111 05/13-17:41:15.668962 [**] spp_portscan: portscan status from 24.12.85.103: 6 connections across
6 hosts: TCP(6), UDP(0) [**]
```

I also assumed that patterns are alike for the other attackers. But here is something interesting!

```
05/25-13:26:13.003934 [**] External RPC call [**] 213.66.5.79:2402 -> 10.0.6.15:111  
05/25-13:26:13.548623 [**] STATDX UDP attack [**] 213.66.5.79:707 -> 10.0.6.15:32776  
05/25-13:26:14.095402 [**] External RPC call [**] 213.66.5.79:2402 -> 10.0.6.15:111  
05/25-21:34:55.064589 [**] External RPC call [**] 209.247.88.12:2857 -> 10.0.6.15:111  
05/25-21:34:55.164114 [**] STATDX UDP attack [**] 209.247.88.12:2859 -> 10.0.6.15:32776
```

I highly recommend analyzing this host: 10.0.6.15, also see in the Link Diagram for more information.

## TCP SMTP Source Port traffic

```
03/20-18:35:12.740918 [**] TCP SMTP Source Port traffic [**] 207.175.141.6:25 -> 10.0.207.28:522
04/19-10:48:40.446704 [**] TCP SMTP Source Port traffic [**] 204.214.6.215:25 ->
10.0.201.32:1004
04/20-02:12:43.373137 [**] TCP SMTP Source Port traffic [**] 204.214.6.215:25 ->
10.0.75.134:1018
04/20-04:05:19.987554 [**] TCP SMTP Source Port traffic [**] 204.214.6.215:25 ->
10.0.138.120:1003
04/20-05:30:11.331118 [**] TCP SMTP Source Port traffic [**] 204.214.6.215:25 ->
10.0.152.179:1014
04/25-14:44:09.628978 [**] TCP SMTP Source Port traffic [**] 195.40.27.50:25 ->
10.0.161.125:1011
05/14-04:25:50.665911 [**] TCP SMTP Source Port traffic [**] 63.218.225.88:25 ->
10.0.139.54:1007
05/18-10:59:47.340244 [**] TCP SMTP Source Port traffic [**] 129.43.100.100:25 ->
10.0.253.53:281
07/03-11:16:43.255384 [**] TCP SMTP Source Port traffic [**] 207.88.135.158:25 -> 10.0.5.73:807
07/05-08:45:43.767416 [**] TCP SMTP Source Port traffic [**] 129.43.100.100:25 ->
10.0.253.52:583
07/05-08:47:04.770142 [**] TCP SMTP Source Port traffic [**] 129.43.100.100:25 ->
10.0.253.52:583
```

Perhaps I missed the boat [Swedish saying] but i dont understand why this rule alerts on external hosts. However question is why these ports connects to so many different hosts. I would recommend centralizing the smtp mail access points.

## <u>SITE EXEC – Possible wu-ftpd exploit – GIAC000623</u>

```
03/06-16:44:02.658052 [**] SITE EXEC - Possible wu-ftpd exploit - GIAC000623 [**] 128.61.136.233:4705 -> 10.0.219.22:21 03/20-09:24:48.607882 [**] SITE EXEC - Possible wu-ftpd exploit - GIAC000623 [**] 211.120.49.163:1531 -> 10.0.179.78:21 03/20-09:24:55.961621 [**] SITE EXEC - Possible wu-ftpd exploit - GIAC000623 [**] 211.120.49.163:1534 -> 10.0.179.81:21 05/13-00:36:42.038299 [**] SITE EXEC - Possible wu-ftpd exploit - GIAC000623 [**] 200.255.65.5:4436 -> 10.0.53.10:21 05/14-09:50:25.626651 [**] SITE EXEC - Possible wu-ftpd exploit - GIAC000623 [**] 63.196.54.17:4122 -> 10.0.202.218:21 05/14-09:50:27.665472 [**] SITE EXEC - Possible wu-ftpd exploit - GIAC000623 [**] 63.196.54.17:4122 -> 10.0.202.218:21 06/10-14:32:43.133301 [**] SITE EXEC - Possible wu-ftpd exploit - GIAC000623 [**] 211.235.241.145:1239 -> 10.0.144.59:21 06/10-15:43:44.943254 [**] SITE EXEC - Possible wu-ftpd exploit - GIAC000623 [**] 211.235.241.145:1521 -> 10.0.144.59:21
```

There has been some portscans towards these hosts at port 21 I would advice you to look further into any of the above internal hosts.

## One example of this came from 128.61.136.233 that shows the following log

```
03/06-16:26:23.340817 [**] SYN-FIN scan! [**] 128.61.136.233:21 -> 10.0.219.15:21 03/06-16:26:23.360557 [**] SYN-FIN scan! [**] 128.61.136.233:21 -> 10.0.219.16:21 03/06-16:26:23.620733 [**] SYN-FIN scan! [**] 128.61.136.233:21 -> 10.0.219.29:21 03/06-16:26:23.681285 [**] SYN-FIN scan! [**] 128.61.136.233:21 -> 10.0.219.29:21 03/06-16:26:24.140511 [**] SYN-FIN scan! [**] 128.61.136.233:21 -> 10.0.219.32:21 03/06-16:26:24.239503 [**] SYN-FIN scan! [**] 128.61.136.233:21 -> 10.0.219.55:21 03/06-16:26:24.281152 [**] SYN-FIN scan! [**] 128.61.136.233:21 -> 10.0.219.60:21 03/06-16:26:24.300564 [**] SYN-FIN scan! [**] 128.61.136.233:21 -> 10.0.219.62:21 03/06-16:26:24.320510 [**] SYN-FIN scan! [**] 128.61.136.233:21 -> 10.0.219.63:21 03/06-16:26:24.480412 [**] SYN-FIN scan! [**] 128.61.136.233:21 -> 10.0.219.64:21 03/06-16:26:24.660842 [**] SYN-FIN scan! [**] 128.61.136.233:21 -> 10.0.219.81:21 03/06-16:26:25.279340 [**] SYN-FIN scan! [**] 128.61.136.233:21 -> 10.0.219.85:21 03/06-16:26:25.279340 [**] SYN-FIN scan! [**] 128.61.136.233:21 -> 10.0.219.85:21 03/06-16:26:25.279343 [**] SYN-FIN scan! [**] 128.61.136.233:21 -> 10.0.219.85:21 03/06-16:26:25.279343 [**] SYN-FIN scan! [**] 128.61.136.233:21 -> 10.0.219.85:21 03/06-16:26:25.279343 [**] SYN-FIN scan! [**] 128.61.136.233:21 -> 10.0.219.107:21 03/06-16:26:25.279343 [**] SYN-FIN scan! [**] 128.61.136.233:21 -> 10.0.219.107:21 03/06-16:26:25.279343 [**] SYN-FIN scan! [**] 128.61.136.233:21 -> 10.0.219.107:21 03/06-16:26:25.279343 [**] SYN-FIN scan! [**] 128.61.136.233:21 -> 10.0.219.107:21 03/06-16:26:25.279343 [**] SYN-FIN scan! [**] 128.61.136.233:21 -> 10.0.219.107:21 03/06-16:26:25.270333 [**] SYN-FIN scan! [**] 128.61.136.233:21 -> 10.0.219.107:21 03/06-16:26:25.270333 [**] SYN-FIN scan! [**] 128.61.136.233:21 -> 10.0.219.107:21 03/06-16:26:25.270333 [**] SYN-FIN scan! [**] 128.61.136.233:21 -> 10.0.219.107:21 03/06-16:26:25.270333 [**] SYN-FIN scan! [**] 128.61.136.233:21 -> 10.0.219.107:21 03/06-16:26:25.270333 [**] SYN-FIN scan! [**] 128.61.136.233:21 -> 10
```

## **Broadcast Ping to subnet 70**

This is a very unstealthy recon attempt towards subnet 70. The attacker is trying to see what hosts

```
03/03-06:19:03.144767 [**] Broadcast Ping to subnet 70 [**] 209.196.35.190 -> 10.0.70.255 03/20-21:03:46.441234 [**] Broadcast Ping to subnet 70 [**] 66.27.184.3 -> 10.0.70.255
```

## **Happy 99 Virus:**

From Alertfile:

```
04/27-18:28:10.815753 [**] Happy 99 Virus [**] 216.49.81.253:2877 -> 10.0.6.35:25 Analysis:
```

Did a grep for more alarms from 216.49.81.253, there was none. A dig for 216.49.81.253 reveals that it seems to be a contentscanner for virus from McAfee in Carlifornia. My evidence in this case is that it is sends to port 25 at the network (smtp).

Conclusion:

It seems like the University subscribes to **McAfee antivirus** and that it cleaned an incoming mail, sending a varnin g back to the network in mailformat, [its a theory anyway].

#### hax0r boy 010615

```
From Alertfile:
```

```
06/15-18:52:45.704261 [**] hax0r boy 010615 [**] 10.0.60.11:23 -> 24.19.166.5:3862 24.19.166.5 is cc72678-a.stanal.occa.home.com
```

#### I search for more events from this "individual" since they seem to have marked him up.

```
03/05-07:47:30.621038 [**] Watchlist 000220 IL-ISDNNET-990517 [**] 212.179.58.12:35757 ->
10.0.60.11:23
03/05-07:47:30.750675 [**] Watchlist 000220 IL-ISDNNET-990517 [**] 212.179.58.12:35757 ->
10.0.60.11:23
03/05-07:47:36.239362 [**] Watchlist 000220 IL-ISDNNET-990517 [**] 212.179.58.12:35757 ->
10.0.60.11:23
03/05-07:47:40.417601 [**] Watchlist 000220 IL-ISDNNET-990517 [**] 212.179.58.12:35757 ->
10.0.60.11:23
03/05-07:47:40.765805 [**] Watchlist 000220 IL-ISDNNET-990517 [**] 212.179.58.12:35757 ->
10.0.60.11:23
03/05-07:47:42.307651 [**] Watchlist 000220 IL-ISDNNET-990517 [**] 212.179.58.12:35757 ->
10.0.60.11:23
03/05-07:47:42.717603 [**] Watchlist 000220 IL-ISDNNET-990517 [**] 212.179.58.12:35757 ->
10.0.60.11:23
03/05-07:47:43.166873 [**] Watchlist 000220 IL-ISDNNET-990517 [**] 212.179.58.12:35757 ->
10.0.60.11:23
```

```
03/05-07:47:47.745743 [**] Watchlist 000220 IL-ISDNNET-990517 [**] 212.179.58.12:35757 -> 10.0.60.11:23 (**) Watchlist 000220 IL-ISDNNET-990517 [**] 212.179.58.12:35757 -> 10.0.60.11:23 (**) Watchlist 000220 IL-ISDNNET-990517 [**] 212.179.58.12:35757 -> 10.0.60.11:23 (**) Watchlist 000220 IL-ISDNNET-990517 [**] 212.179.58.12:35757 -> 10.0.60.11:23 (**) Watchlist 000220 IL-ISDNNET-990517 [**] 212.179.58.12:35757 -> 10.0.60.11:23 (**) Watchlist 000220 IL-ISDNNET-990517 [**] 212.179.58.12:35757 -> 10.0.60.11:23 (**) Watchlist 000220 IL-ISDNNET-990517 [**] 212.179.58.12:35757 -> 10.0.60.11:23
```

It seems like its some sort of shellbox (port 23 is telnet) [it could be a UNIXbox with Fakebo or a compromise d Windowsbox with telnet]

It also runs a myServer DDoS Agent (55850/udp) I read further on: http://www.incidents.org/archives/y2k/082200.htm

```
cat newbigalert | grep 10.0.60.11 | grep 55850
```

```
05/09-11:08:49.106525 [**] Port 55850 tcp - Possible myserver activity - ref. 010313-1 [**]
10.0.60.11:23 -> 148.129.143.2:55850
05/09-11:08:49.141924 [**] Port 55850 tcp - Possible myserver activity - ref. 010313-1 [**]
10.0.60.11:23 -> 148.129.143.2:55850
05/09-11:08:49.141982 [**] Port 55850 tcp - Possible myserver activity - ref. 010313-1 [**]
10.0.60.11:23 -> 148.129.143.2:55850
05/09-11:08:49.503345 [**] Port 55850 tcp - Possible myserver activity - ref. 010313-1 [**]
10.0.60.11:23 -> 148.129.143.2:55850
05/09-11:08:51.486648 [**] Port 55850 tcp - Possible myserver activity - ref. 010313-1 [**]
10.0.60.11:23 -> 148.129.143.2:55850
05/09-11:08:56.202690 [**] Port 55850 tcp - Possible myserver activity - ref. 010313-1 [**]
10.0.60.11:23 -> 148.129.143.2:55850
05/09-11:08:57.430746 [**] Port 55850 tcp - Possible myserver activity - ref. 010313-1 [**]
10.0.60.11:23 -> 148.129.143.2:55850
05/09-11:08:58.826008 [**] Port 55850 tcp - Possible myserver activity - ref. 010313-1 [**]
10.0.60.11:23 -> 148.129.143.2:55850
05/09-11:08:58.851851 [**] Port 55850 tcp - Possible myserver activity - ref. 010313-1 [**]
10.0.60.11:23 -> 148.129.143.2:55850
06/18-13:14:41.825170 [**] Port 55850 tcp - Possible myserver activity - ref. 010313-1 [**]
10.0.60.11:55850 -> 35.10.24.99:31313
```

It seems like a month later the box itself becomes a victim/testbox for myServer. Looking for further trojans

## Another example is:

```
06/24-19:23:36.904588 [**] Possible trojan server activity [**] 129.170.104.19:1198 -> 10.0.6.15:27374  
06/24-19:23:36.904742 [**] Possible trojan server activity [**] 10.0.6.15:27374 -> 129.170.104.19:1198
```

Looking at my updated trojan list I did some random searches for these ports.

#### Subseven 04/23-04:37:57.021740 [\*\*] Possible trojan server activity [\*\*] 10.0.206.242:27374 -> 216.220.164.199:1243 04/23-17:16:26.124770 [\*\*] Possible trojan server activity [\*\*] 198.92.156.150:1243 -> 10.0.213.67:27374 04/24-00:19:03.698484 [\*\*] Possible trojan server activity [\*\*] 216.220.164.133:1243 -> 10.0.216.137:27374 04/24-03:00:23.845762 [\*\*] Possible trojan server activity [\*\*] 216.220.164.133:1243 -> 10.0.213.151:27374 05/16-18:10:41.718440 [\*\*] Possible trojan server activity [\*\*] 65.32.16.253:1243 -> 10.0.130.155:27374 05/16-18:19:16.892280 [\*\*] Possible trojan server activity [\*\*] 65.32.16.253:1243 -> 10.0.1.204:27374 05/18-17:13:06.027822 [\*\*] Possible trojan server activity [\*\*] 24.48.249.61:1243 -> 10.0.140.105:27374 05/19-13:41:44.730765 [\*\*] Possible trojan server activity [\*\*] 205.245.16.35:1243 -> 10.0.5.25:27374 05/19-13:41:45.860168 [\*\*] Possible trojan server activity [\*\*] 205.245.16.35:1243 -> 10.0.5.25:27374 05/24-11:54:11.161796 [\*\*] Possible trojan server activity [\*\*] 202.188.32.234:1243 -> 10.0.98.188:27374 05/24-11:54:11.385010 [\*\*] Possible trojan server activity [\*\*] 10.0.98.188:27374 -> 202.188.32.234:1243 05/24-11:54:14.871506 [\*\*] Possible trojan server activity [\*\*] 202.188.32.234:1243 -> 10.0.98.188:27374 05/24-11:54:15.050804 [\*\*] Possible trojan server activity [\*\*] 10.0.98.188:27374 -> 202.188.32.234:1243 06/27-10:16:47.346579 [\*\*] Possible trojan server activity [\*\*] 10.0.228.245:27374 -> 24.169.119.11:1243 06/27-14:54:58.908832 [\*\*] Possible trojan server activity [\*\*] 10.0.70.38:1243 -> 10.0.3.16:27374 06/27-15:03:24.026584 [\*\*] Possible trojan server activity [\*\*] 10.0.70.38:1243 -> 10.0.8.19:27374 06/27-21:00:34.863046 [\*\*] Possible trojan server activity [\*\*] 10.0.70.38:1243 -> 10.0.29.238:27374 06/27-22:25:00.605279 [\*\*] Possible trojan server activity [\*\*] 10.0.70.38:1243 -> 10.0.41.74:27374 06/28-01:59:11.015849 [\*\*] Possible trojan server activity [\*\*] 10.0.70.38:1243 -> 10.0.79.2:27374 06/28-02:26:52.296130 [\*\*] Possible trojan server activity [\*\*] 10.0.70.38:1243 -> 10.0.82.171:27374 06/28-05:11:44.177184 [\*\*] Possible trojan server activity [\*\*] 10.0.70.38:1243 -> 10.0.125.132:27374 06/28-06:16:22.074954 [\*\*] Possible trojan server activity [\*\*] 10.0.70.38:1243 -> 10.0.149.236:27374 06/28-06:42:04.044826 [\*\*] Possible trojan server activity [\*\*] 10.0.70.38:1243 -> 10.0.170.27:27374 06/28-10:28:21.700608 [\*\*] Possible trojan server activity [\*\*] 10.0.70.38:1243 -> 10.0.237.82:27374 06/28-10:44:05.862137 [\*\*] Possible trojan server activity [\*\*] 10.0.70.38:1243 -> 10.0.239.75:27374 07/02-19:49:43.330907 [\*\*] Possible trojan server activity [\*\*] 195.84.205.250:1243 -> 10.0.136.244:27374 07/02-19:49:45.934255 [\*\*] Possible trojan server activity [\*\*] 24.203.179.48:1243 -> 10.0.215.210:27374 07/02-19:49:52.324678 [\*\*] Possible trojan server activity [\*\*] 195.84.205.250:1243 -> 10.0.136.244:27374 07/02-19:49:54.543802 [\*\*] Possible trojan server activity [\*\*] 206.74.76.44:1243 -> 10.0.153.102:27374 07/02-19:50:07.872418 [\*\*] Possible trojan server activity [\*\*] 216.86.90.139:1243 -> 10.0.185.98:27374 07/02-19:50:17.155783 [\*\*] Possible trojan server activity [\*\*] 24.191.205.218:1243 -> 10.0.226.244:27374 07/02-19:50:26.143434 [\*\*] Possible trojan server activity [\*\*] 24.191.205.218:1243 -> 10.0.226.244:27374

So it seems like there are Sub7 infected machines being exploited from both the inside and outside, noteworthy that there is activity within the network. I also noted some Russian Dynamo activity.

07/02-19:50:31.306909 [\*\*] Possible trojan server activity [\*\*] 142.176.72.56:1243 ->

07/02-19:51:16.004719 [\*\*] Possible trojan server activity [\*\*] 63.10.156.249:1243 ->

07/02-19:50:54.724659 [\*\*] Possible trojan server activity [\*\*] 193.153.248.195:1243 ->

10.0.232.151:27374

10.0.160.0:27374

10.0.254.83:27374

Noteworthy is that communication in some cases is to the inside network aswell to the outside.

I really recommend looking into the alert files again for these possibly afflicted hosts:

One easy way to do this is by just "cat'ing" the log files tog ether and then grep for the specific host or ports intresting. For example 10.0.70.38 is likely to be one to look further into.

## Main offender:

The top talker from the alerts is: 212.179.58.200

212.179.58.200 has badly configured reverse DNS.

The reverse DNS for 212.179.58.200 is pvil -200.photonet.com, but pvil -200.photonet.com doesn't resolve to anything.

Port 3697 from this IP is also one of the heavy talkers. Continued watching is recommended. Also feel free to look at the diagrams for further offen ders.

#### Internal hosts

```
This is a quick sorting for some of the problems with the internal network
06/09-17:40:18.996574 [**] SUNRPC highport access! [**] 10.0.100.65:62169 -> 10.0.101.141:32771 06/09-17:40:18.996830 [**] SUNRPC highport access! [**] 10.0.100.65:62169 -> 10.0.101.141:32771
06/09-17:42:08.879148 [**] connect to 515 from inside [**] 10.0.100.65:62169 -> 10.0.101.141:515
06/09-17:42:08.880966 [**] connect to 515 from inside [**] 10.0.100.65:62169 -> 10.0.101.141:515 06/09-17:43:27.608718 [**] Null scan! [**] 10.0.100.65:62177 -> 10.0.101.141:7
06/09-17:43:28.021887 [**] Probable NMAP fingerprint attempt [**] 10.0.100.65:62178 ->
10.0.101.141:7
06/09-17:43:28.436546 [**] NMAP TCP ping! [**] 10.0.100.65:62179 -> 10.0.101.141:7 06/09-17:43:32.080004 [**] Null scan! [**] 10.0.100.65:62177 -> 10.0.101.141:7
06/09-17:43:32.486337 [**] Probable NMAP fingerprint attempt [**] 10.0.100.65:62178 ->
10.0.101.141:7
06/15-03:01:45.768466 [**] WinGate 1080 Attempt [**] 10.0.98.217:60850 -> 10.0.14.1:1080 06/15-03:01:45.927619 [**] WinGate 1080 Attempt [**] 10.0.98.217:60851 -> 10.0.14.1:1080
06/15-03:01:46.248030 [**] WinGate 1080 Attempt [**] 10.0.98.217:60852 -> 10.0.14.1:1080
06/15-03:02:07.759091 [**] Null scan! [**] 10.0.98.217:60858 -> 10.0.14.1:7 06/17-00:01:54.768677 [**] SMB Name Wildcard [**] 10.0.111.156:137 -> 10.0.125.41:137
06/17-00:01:56.267614 [**] SMB Name Wildcard [**] 10.0.111.156:137 -> 10.0.125.41:137 06/17-11:57:35.862689 [**] High port 65535 udp - possible Red Worm - traffic [**]
10.0.5.10:65535 -> 10.0.14.1:161
06/17-11:57:35.862797 [**] High port 65535 udp - possible Red Worm - traffic [**] 10.0.14.1:161
-> 10.0.5.10:65535
07/06-19:22:17.718241 [**] High port 65535 udp - possible Red Worm - traffic [**]
10.0.5.10:65535 -> 10.0.14.1:161
07/06-19:22:17.719740 [**] High port 65535 udp - possible Red Worm - traffic [**] 10.0.14.1:161
-> 10.0.5.10:65535
07/06-19:22:17.739761 [**] High port 65535 udp - possible Red Worm - traffic [**]
10.0.5.10:65535 -> 10.0.14.1:161
07/06-19:22:17.741241 [**] High port 65535 udp - possible Red Worm - traffic [**]
10.0.5.10:65535 -> 10.0.14.1:161
07/06-19:22:17.742122 [**] High port 65535 udp - possible Red Worm - traffic [**] 10.0.14.1:161
-> 10.0.5.10:65535
07/06-19:22:17.742360 [**] High port 65535 udp - possible Red Worm - traffic [**]
10.0.5.10:65535 -> 10.0.14.1:161
07/06-19:22:17.809133 [**] High port 65535 udp - possible Red Worm - traffic [**]
10.0.5.10:65535 -> 10.0.14.1:161
07/06-19:22:17.811381 [**] High port 65535 udp - possible Red Worm - traffic [**] 10.0.14.1:161
-> 10.0.5.10:65535
07/06-19:22:18.396079 [**] High port 65535 udp - possible Red Worm - traffic [**]
10.0.5.10:65535 -> 10.0.14.1:161
07/06-19:22:18.707053 [**] High port 65535 udp - possible Red Worm - traffic [**]
10.0.5.10:65535 -> 10.0.14.1:161
07/06-19:22:18.707965 [**] High port 65535 udp - possible Red Worm - traffic [**] 10.0.14.1:161
-> 10.0.5.10:65535
07/06-19:22:19.342652 [**] High port 65535 udp - possible Red Worm - traffic [**]
10.0.5.10:65535 -> 10.0.14.1:161
```

# Link Diagrams

In the search for potential intruders I took a special look at 10.0.6.15 and 10.0.222.86. The pictures are made with Microsoft Visio.

# Link Diagram1

Looking logs for 10.0.6.15 you see a wide range of exploits and other traffic. With this picture i am trying to show some possible hacks and realations.

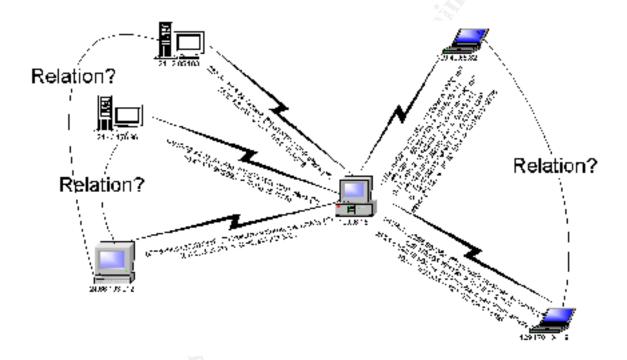

This machine is clearly under heavy attack and as mentioned above be looked into.

# Link Diagram2

With 10.0.222.86 it was mostly the strange OO S that catched my eye.

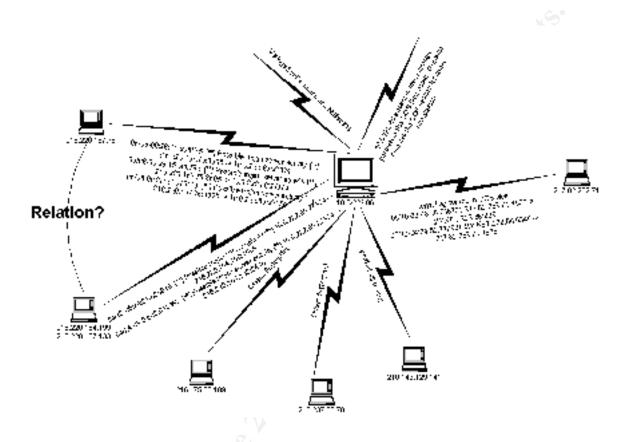

In the picture above you can see some trojan activity and some various scans. The Trojan Activity is coming from the 216.175 network and it is seems to be transmitted both ways. Also be sure to check out some oos scans from this host (in the OOS section).

Please observe that i have not altered the MY.NET.xxx.xxx in the OOS logs.

## **Out of Spec**

I have analysed some out of specs from 2001 -04-24 until 2001-04-29 for abnormal activity. Below I'm showing some examples of my findings. I also noticed that the timestamps are drifting with a few seconds on the various types of scans (when correlating with portscans). Timestamps are also drifting even more on the normal alerts which was confusing at first.

Above we see a **potential fingerprinting** of two webservers from a University in Romania (Universitatea "Stefan cel Mare" Suceava). The intresting part is the reserved bits marked up with **fat**. There are much more examples like t his one.

The packages shown below are with high probability crafted packets:

Comment: Well it is atleast not URGent, otherwise it has **all the TCP Flags set, it is very crafted.** Its origin is from a Swedish Univ ersity (Umeå Universitet). Port 6699 tells me its Napster client data but its highly unlikely that it is infact regular Napster traffic.

The following packets seems like **retransmissions**. Their origin can either be of a spoofed nature or some form of communications failure. Their timestamps differs but the sequence number as well as their source/dest ports are the same in these packets.

```
21S***** Seq: 0xFA290719 Ack: 0x0 Win: 0x16D0 TCP Options => MSS: 1460 SackoK TS: 145337429 0 EOL EOL EOL
```

There was also some packets envolved with other fingerprinting techniques

C1 6E 3F E9 00 00 01 01 05 0A CF BE 52 DB CF BE .n?......R...

Comment: Syn, Fin & Rst should never appear in a normal packet, this is definitely part of a fingerprinting.

There are much more examples that involves fingerprinting techniques so lets move on to another finding.

Data sent on SYN below is a example of this event

From the SANS conference I learned that this way can be used to fool the dete ction of the SYN's since they already carry a payload. Well no fooling me ©

Comparing these OOS with the Scan detects you see that these malformed RESERVED bits gets in the log there aswell.

#### The portscan logs has some correlation (in other cases aswell)

```
Apr 27 16:46:15 212.123.172.102:18245 -> 10.0.179.77:21536 INVALIDACK 2*SFR*AU RESERVEDBITS
Apr 27 16:46:15 212.123.172.102:18245 -> MY.NET.179.77:21536 INVALI DACK 2*SFR*AU RESERVEDBITS
```

The invalid acks are likely part of a nmap scan.

Below we see some more advanced fingerprinting technique from the internal network

This individual machine is also in the port scan logs (see below in the Scans section). So my recommendation is that you look into this host closer.

During my search for materials for some link diagrams i came across some more strange activity in the OOS scans.

Port 6688 is associated with Napster, there are some strange flag combinations, Strange that the source port is 0. I am not an expert with Napster so i wouldnt know if this was normal, but based on the OOS above it is not!

Below we see traffic towards port 6346 that can be asociat ed with Gnutella, we have some strange flag combinations, also see the link diagram for this host on the internal network

```
05/10-03:14:51.621851 MY.NET.222.86:0 -> 205.162.20.161:6346
TCP TTL:126 TOS:0x0 ID:7804 DF
21S**P** Seq: 0xB0402B8 Ack: 0xCB44014C Win: 0x5018
TCP Options => EOL EOL
05/10-03:22:12.194088 MY.NET.222.86:0 -> 24.154.64.190:6346
TCP TTL:126 TOS:0x0 ID:53462 DF
21SFRP** Seq: 0xCC002D6 Ack: 0xFACF2F9E Win: 0x5018
TCP Options => EOL EOL
05/10-04:15:39.248514 MY.NET.222.86:6346 -> 65.24.54.78:1868
TCP TTL:126 TOS:0x0 ID:21316 DF
21S**PA* Seq: 0x3002DE0 Ack: 0x8F0C Win: 0x5018
00 00 69 33 60 2E 63 02 5C 18 07 07 02 1C
                              ..i3`.c.\....
05/10-04:18:12.307129 MY.NET.222.86:0 -> 216.5.125.96:6346
TCP TTL:126 TOS:0x0 ID:28785 DF
21S**PAU Seq: 0x4A70309 Ack: 0xF278012C Win: 0x5018
TCP Options => EOL EOL
05/10-04:23:25.570248 MY.NET.222.86:0 -> 128.255.140.111:6346
TCP TTL:126 TOS:0x0 ID:54734 DF
2*SFRP** Seq: 0x8650300 Ack: 0x2DC90148 Win: 0x5018
TCP Options => EOL EOL
```

# Digging further down the OOS logs from 23:th of May is ee

from this internal host. Strange flag co mbo, and not so strange content if you just place that missing 'ns' at the end... (lesbians)

#### Without much hassle i find another Gnuttella friend

-----

## Another pair in the OOS files that seemed strange was:

```
05/24-11:26:44.242677 62.59.148.34:18245 -> MY.NET.253.125:21536
TCP TTL:106 TOS:0x0 ID:8035 DF
**SFRP*U Seq: 0x2F7E6473 Ack: 0x63686D69 Win: 0x736F 31 2F 73 6F 75 6E 64 73 2F 63 6F 77 2E 77 61 76 1/sounds/cow.wav
20 48 54 54 50 2F
05/24-11:26:44.242837 62.59.148.34:18245 -> MY.NET.253.125:21536
TCP TTL:106 TOS:0x0 ID:8035 DF
**SFRP*U Seq: 0x2F7E6473 Ack: 0x63686D69 Win: 0x736F
31 2F 73 6F 75 6E 64 73 2F 63 6F 77 2E 77 61 76 1/sounds/cow.wav
20 48 54 54 50 2F
                                     HTTP/
05/24-11:26:44.242999 62.59.148.34:18245 -> MY.NET.253.125:21536
TCP TTL:106 TOS:0x0 ID:8035 DF
**SFRP*U Seq: 0x2F7E6473 Ack: 0x63686D69 Win: 0x736F
31 2F 73 6F 75 6E 64 73 2F 63 6F 77 2E 77 61 76 1/sounds/cow.wav
                                     HTTP/
20 48 54 54 50 2F
05/24-11:26:44.243159 62.59.148.34:18245 -> MY.NET.253.125:21536
TCP TTL:106 TOS:0x0 ID:8035 DF
**SFRP*U Seq: 0x2F7E6473 Ack: 0x63686D69 Win: 0x736F
31 2F 73 6F 75 6E 64 73 2F 63 6F 77 2E 77 61 76 1/sounds/cow.wav
20 48 54 54 50 2F
```

It appears by looking at http://archives.neohapsis.com/archives/incidents/2001 -01/0079.html that it seems to be a Nortel CVX that could be messing up the packets.

## Scans:

I have analyzed the scans from 2001 -03-01 until 2001-07-13 (and correlation work with the above OOS) for abnormal activity, without knowing what targets are important doing a summary.

**Scanning is being made both to and from the network**. Unknowing of the policy in practice I choose not judge this further. But I would advise to keep such individuals under close surveillance.

## An example of this is:

```
Apr 28 20:04:07 10.0.217.182:0 -> 24.94.194.148:6346 INVALIDACK *1SF**AU RESERVEDBITS Apr 28 20:29:14 10.0.217.182:6346 -> 193.2.68.118:2813 NOACK *1SFR**U RESERVEDBITS Apr 28 20:42:26 10.0.217.182:0 -> 217.80.252.25:6346 NOACK 2***RP** RESERVEDBITS (where 10.0 is MY.NET)
```

There seems to be rather big and **repetitive sweeps**. Seems like being part of bigger sweeps. These are really not active targeting but rather inventory of the network. Sometimes these "netmaps" are used at a later time for newer exploits. Could be regarded as highrisk in the long term but lowrisk in the short term.

Some sweeps are targetet for just **certain ports**, looking for services offered. This includes trojans and commonly exploitable ports. Examples are port 53 and 515

```
      Jul 12 08:05:35 200.206.165.19:2489
      -> 10.0.137.13: 515 SYN **S*****

      Jul 12 08:05:35 200.206.165.19:2491
      -> 10.0.137.15: 515 SYN **S*****

      Jul 12 08:05:35 200.206.165.19:2493
      -> 10.0.137.17: 515 SYN **S*****
```

I do recommend that you do internal portscans for an inventory of the services offered within the network!

# Summarations and diagrams:

All data from these diagrams has been gathered from the alert files from 2001 -03-01 until 2001-07-13. Excluded in these reports are traffic from outside network. For the data gathering i have used shell commands in BSD and a custom DOS application for statistics (available upon request). The statistics of the alerts should be available when double clicking on the diagrams (I have used Excel).

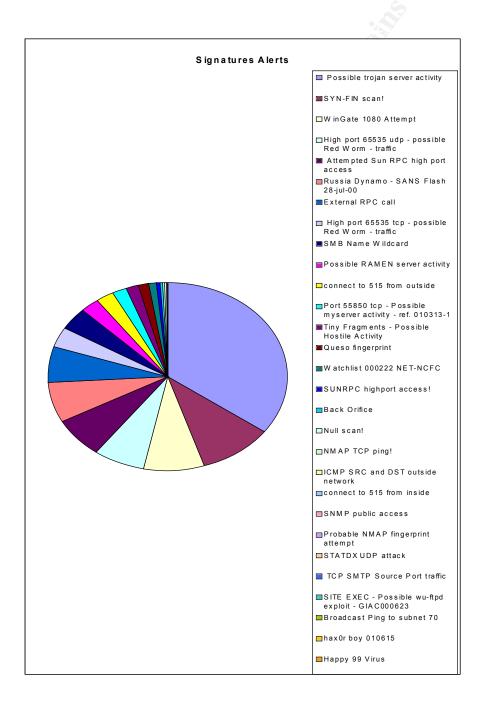

## Statistics for internal hosts

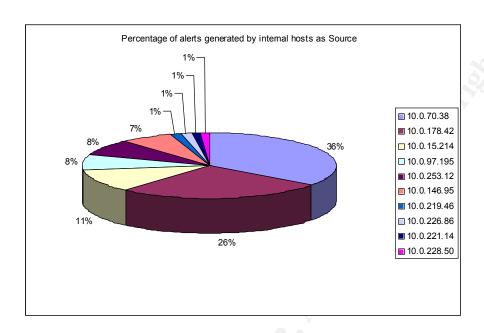

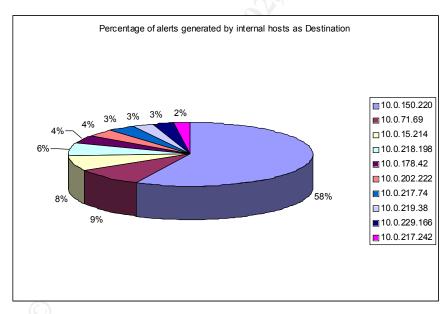

#### Statistics for external hosts.

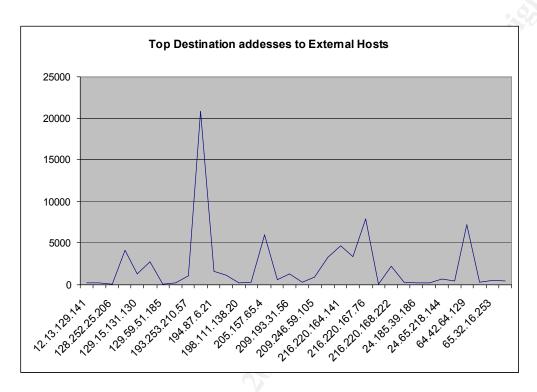

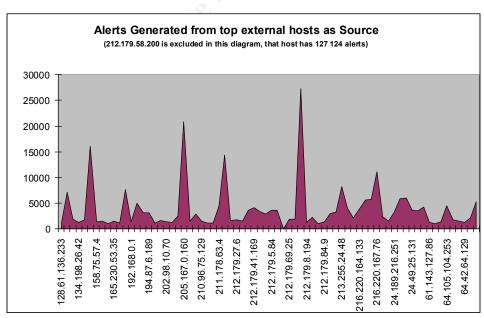

# Statistics for ports

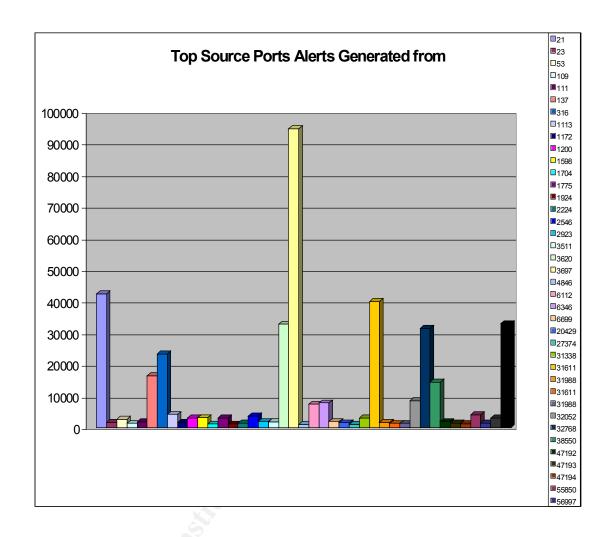

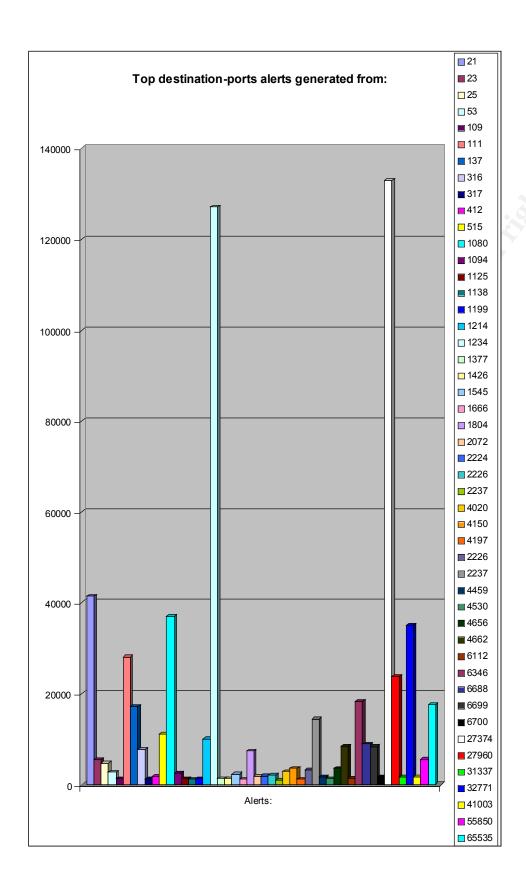

## Recommendations

The following sections can be implemented in project forms e ither by internal personal or by external consultants. It is however important that the management and technicians work together for a successful Infrastructure and Policy enforcement.

- Firewall/NAT usage for blocking unwanted traffic
- Proxy server, with so me form of content filtering for malicious content
- Revision of Policy and enforcing of it.
- Antivirus software for all clients and antivirus/trojan scanning for SMTP level
- Internal/External Security Audit
- NTP usage for synchronized the logs
- Centralize servers such as SMTP and webservers, no need to have them scattered?
- Continued usage of IDS and logging.

For further information about these projects some good information can be found on: <a href="http://www.sans.org/infosecFAQ/securitybasics/basics\_list.htm">http://www.sans.org/infosecFAQ/securitybasics/basics\_list.htm</a>
<a href="http://www.incidents.org/detect/ih-faq.php">http://www.incidents.org/detect/ih-faq.php</a>

I see no need to explain them in further detail during this report. However if you should find the need to use my expertise in these areas Im sure Im going to elaborate on them further in other GIAC certifications.

Further recommendations can be found within the report.

Thank you for your time reading this report!

David Hed in Sweden

References used in this practical assignment either alive or still at this moment available through Googles cache.

#### Assignment 1

http://www.cert.org/advisories/CA -1998-05.html

http://packetderm.cotse.com/CIE/RFC/1035/59.htm

http://www.samspade.org

http://www.internic.net

http://www.insecure.org/sploits/Microsoft.frontpage.insecurities.html

http://www.securiteam.com/windowsntfocus/5NP0J0U1FO.html)

http://www.microsoft.com/technet/treeview/default.asp?url=/TechNet/prodtechnol/office/reskit/fp98serk/ appendixes

/A UNPERM.asp

http://www.securityfocus.com/bid/1174

http://www.sans.org/y2k/

http://www.insecure.org/sploits/Microsoft.frontpage.insecurities.html

http://www.securiteam.com/windowsntfocus/5NP0J0U1FO.html

http://www.microsoft.com/technet/treeview/ default.asp?url=/TechNet/prodtechnol/office/reskit/fp98serk/appendixes

/A UNPERM.asp

http://www.securityfocus.com/bid/1174

http://www.sans.org/y2k/062000.htm

http://www.cert.org/advisories/CA -2001-19.html

http://www.cert.org/advisories/CA -2001-13.html

http://www.cisco.com/warp/public/707/cisco -code-red-worm-pub.shtml

http://www.worm.com \*LOL\*

http://www.eeye.com/html/Research/Tools/CodeRedScanner.exe

http://www.incidents.org/diary/diary.php

http://archives.neohapsis.com/archives/bugtrag/2001 -07/0396.html

http://www.cert.org/advisories/CA -2001-19.html

http://www.onlamp.com/pub/a/bsd/2001/04/04/FreeBSD Basics.html

http://www.sys -security.com/archive/papers/ICMP Scanning v3.0.pdf

http://www.whitehats.com/cgi/arachNIDS/Show?\_id=ids4

http://advice.networkice.com/Advice/Intrusions/2000309/default.htm

http://www.incidents.org/react/code\_red.php

#### **Assignment 2**

## State of Intrusion Detection (Hardware and planning)

 $http://www.shmoo.com/mail/ids/nov99/msg00047.html \ (archived\ discussion\ about\ hardware/ids)$ 

http://www.metases.com/files/Shomiti.pdf (document on Shomiti taps with Cisco2900)

http://www.finisar -systems.com/products/index.html (Ethernet and Fiberchannel taps)

http://www.niksun.com/products/netver.html (if you dont want to build your traffic dumper by yourse lf)

http://www.sans.org/y2k/practical/Charles Hutson GCIA.doc (assignment2 is about outsourcing)

http://www.tcpdump.org/ (TCPDUMP)

http://www.snort.org/ (Snort IDS) \*no its not spelled Snorth, Mr.Consult -know-it-all\*

http://www.nswc.navy.mil/ISSEC/CID/ (Shadow IDS)

http://www.cert.org/kb/acid/ (Analyst Console for Intrusion Databases)
http://www.freebsd.org (Highperformance and stable Operating System)
http://www.openbsd.org (Highly secured and stable Operating System)

Books & other info

Network In trusion Detection: An Analyst's Handbook: Stephen Northcutt, Judy Novak, Donald McLachlan (2000)

Manpages from the BSD distibutions can learn you alot! Also be sure to check out TCPDUMP

## Assignment2old Trojan correlation with known ports

http://www.sys -security.com/html/papers/trojan\_list.html

http://www.sans.org/newlook/resources/IDFAQ/oddports.htm

http://www.simovits.com/trojans/

http://dark -e.com/archive/trojans/

http://www.certcc.or.kr/advisory/

http://www.dark -e.com/cgi -bin/quiz.cgi

http://www.zonel.abs.com/knowledgebase/trojanports.html

http://www.multimania.com/cdc/trojanh.htm

# **Assignment 3**

http://www.sans.org/y2k/practical/chris\_kuethe\_gcia.html

http://lists.insecure.org/incidents/2000/Oct/0141.html

http://www.google.com/search?q=cache:d9xVEpq0\_pc: www.sans.org/y2k/082200.htm++myserver+55850&hl=sv

http://www.incidents.org/archives/y2k/082200.htm

http://www.sans.org/infosecFAQ/securitybasics/basics\_list.htm

http://www.incidents.org/detect/ih faq.php

http://archives.neohapsis.com/archives/incidents/200 1-01/0079.html